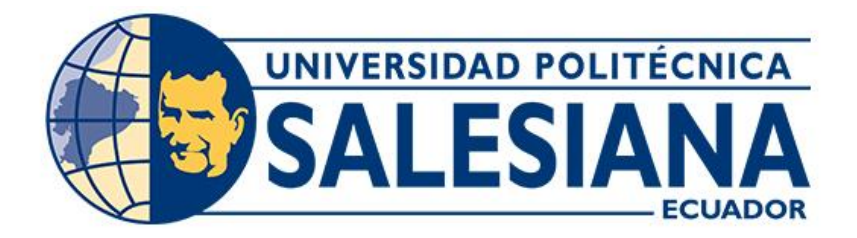

# **UNIVERSIDAD POLITÉCNICA SALESIANA SEDE CUENCA CARRERA DE COMPUTACIÓN**

# DESARROLLO DE UNA APLICACIÓN WEB PARA LA GESTIÓN DE PROYECTOS Y CONVENIOS DE VINCULACIÓN MEDIANTE TECNOLOGÍAS ABIERTAS PARA LA UNIVERSIDAD POLITÉCNICA SALESIANA - MÓDULOS DE SEGUIMIENTO Y CIERRE

 Trabajo de titulación previo a la obtención del título de Ingeniero en Ciencias de la Computación

AUTORES:

JUAN JOSÉ CORDOVA CALLE

CARLOS SEBASTIÁN CONDOR PADILLA

TUTOR:

ING. JUAN PABLO VÁZQUEZ LOAIZA, PHD**.** 

Cuenca - Ecuador

2024

## **CERTIFICADO DE RESPONSABILIDAD Y AUTORÍA DEL TRABAJO DE TITULACIÓN**

Nosotros, Juan José Cordova Calle con documento de identificación N° 0105940282 y Carlos Sebastián Condor Padilla con documento de identificación N° 0107551012; manifestamos que:

Somos los autores y responsables del presente trabajo; y, autorizamos a que sin fines de lucro la Universidad Politécnica Salesiana pueda usar, difundir, reproducir o publicar de manera total o parcial el presente trabajo de titulación.

Cuenca, 29 de enero del 2024

Atentamente,

D<sup>el</sup> **\_\_\_\_\_\_\_\_\_\_\_\_\_\_\_\_\_\_\_\_\_\_\_**

Juan José Cordova Calle 0105940282

**1** 

Carlos Sebastián Condor Padilla 0107551012

## **CERTIFICADO DE CESIÓN DE DERECHOS DE AUTOR DEL TRABAJO DE TITULACIÓN A LA UNIVERSIDAD POLITÉCNICA SALESIANA**

Nosotros, Juan José Cordova Calle con documento de identificación N° 0105940282 y Carlos Sebastián Condor Padilla con documento de identificación N° 0107551012, expresamos nuestra voluntad y por medio del presente documento cedemos a la Universidad Politécnica salesiana la titularidad sobre los derechos patrimoniales en virtud de que somos autores del Proyecto técnico: "Desarrollo de una aplicación web para la gestión de proyectos y convenios de vinculación mediante tecnologías abiertas para la Universidad Politécnica Salesiana módulos de seguimiento y cierre", el cual ha sido desarrollado para optar por el título de: Ingeniero en Ciencias de la Computación, en la Universidad Politécnica Salesiana, quedando la Universidad facultada para ejercer plenamente los derechos cedidos anteriormente.

En concordancia con lo manifestado, suscribo este documento en el momento que hago la entrega del trabajo final en formato digital a la Biblioteca de la Universidad Politécnica Salesiana.

Cuenca, 29 de enero del 2024

Atentamente,

V G **\_\_\_\_\_\_\_\_\_\_\_\_\_\_\_\_\_\_\_\_\_\_\_\_\_\_\_\_\_\_\_\_**

Juan José Cordova Calle 0105940282

**\_\_\_\_\_\_\_\_\_\_\_\_\_\_\_\_\_\_\_\_\_\_\_\_\_\_\_\_\_\_\_**

Carlos Sebastián Condor Padilla 0107551012

## **CERTIFICADO DE DIRECCIÓN DEL TRABAJO DE TITULACIÓN**

Yo, Juan Pablo Vázquez Loaiza con documento de identificación N° 0102649456, docente de la Universidad Politécnica Salesiana declaro que bajo mi tutoría fue desarrollado el trabajo de titulación: DESARROLLO DE UNA APLICACIÓN WEB PARA LA GESTIÓN DE PROYECTOS Y CONVENIOS DE VINCULACIÓN MEDIANTE TECNOLOGÍAS ABIERTAS PARA LA UNIVERSIDAD POLITÉCNICA SALESIANA - MÓDULOS DE SEGUIMIENTO Y CIERRE, realizado por Juan José Cordova Calle con documento de identificación N° 0105940282 y por Carlos Sebastián Condor Padilla con documento de identificación N° 0107551012, obteniendo como resultado final el trabajo de titulación bajo la opción Proyecto técnico que cumple con todos los requisitos determinados por la Universidad Politécnica Salesiana.

Cuenca, 29 de enero del 2024

Atentamente,

 $\sigma$  is the set of the set of the set of the set of the set of the set of the set of the set of the set of the set of the set of the set of the set of the set of the set of the set of the set of the set of the set of the

Ing. Juan Pablo Vázquez Loaiza, PhD. 0102649456

#### **Dedicatoria**

<span id="page-4-0"></span>Dedico esta obra con inmenso aprecio y afecto a quienes han marcado profundamente mi trayectoria:

A mis abuelos Zoila y Carlos, cuyo afecto y calidez han sido la base sobre la cual he edificado mis metas. Han sido mi mayor estímulo y orientadores, proveyéndome de conocimiento y apoyo ininterrumpido en este viaje, incluso en los momentos más arduos.

A mi tío Juanca, una figura ejemplar, que me ha mostrado cómo se construye el carácter y la firmeza con perseverancia, dedicación y atención al detalle. Su influencia ha sido como un faro, guiándome en mi ruta hacia el logro de la excelencia.

A mi padre Oliver, pilar fundamental en mi desarrollo tanto en lo personal como en lo académico. Su aliento y soporte han sido claves para ayudarme a enfrentar desafíos y cumplir mis ambiciones.

A todos ustedes, les ofrezco mi más sincera gratitud por acompañarme y brindarme su confianza. Esta tesis refleja su amor y soporte, y cada triunfo que alcance será una prueba de su influencia en mi vida. Todo lo que puedo decir es ¡Gracias por todo!

Carlos C.

## **Dedicatoria**

Quiero dedicar este trabajo con profundo agradecimiento:

A Dios, por brindarme salud, vida y la sabiduría que me ha guiado a lo largo de mi carrera.

A mis queridos padres, Roberto y Fernanda, quienes son la razón misma de mi existencia y el motor que impulsa cada uno de mis logros. A pesar de los desafíos que hemos enfrentado en estos últimos años, su amor incondicional y apoyo inquebrantable han sido la luz que ilumina mi camino. Siempre estuvieron ahí para brindarme su orientación, sus consejos y su amor sincero. Gracias por darme la vida, inculcarme valores invaluables y demostrarme el significado del amor incondicional. Los llevo en mi corazón en cada paso de este camino

A mi abuela Eulalia, un ejemplo inspirador y guía en mi vida. Su incansable trabajo y entusiasmo diario son un recordatorio constante de la importancia de cumplir nuestras responsabilidades. Admiro profundamente su dedicación y valentía para enfrentar los desafíos. Siempre ha sido un faro de sabiduría y amor en mi vida, y estoy agradecido por cada momento compartido a su lado.

A mi bisabuela Mercedes, cuyo recuerdo perdura en mi corazón. Aunque no tuve la oportunidad de despedirme, sé que estaría orgullosa de mis logros y que su amor y sabiduría también fueron parte fundamental dentro de estos últimos años de estudio. Su influencia sigue viva en mí, inspirándome a alcanzar mis metas y agradeciendo el legado que dejó en nuestra familia.

A mi tutor, Ingeniero Juan, cuya constante atención y apoyo fueron fundamentales durante los cambios y desarrollo de la tesis. Su orientación y compromiso fueron invaluables en este proceso. Agradezco su dedicación y disposición para guiarme hacia el éxito en esta etapa académica

Juan C.

#### **Agradecimientos**

En este momento significativo de culminación, mi corazón se llena de gratitud hacia aquellos que han sido pilares en el viaje de esta tesis, brindándome su aliento y apoyo en cada paso.

A Zoila y Carlos, mis abuelos, por su inagotable amor y sabiduría, han sido el fundamento de mi vida. Ellos me han inculcado el significado de la perseverancia y la determinación junto con sus recompensas, animándome siempre a perseguir mis ambiciones y alcanzar mis metas con firmeza, recordándome siempre que estarán a mi lado en cada etapa de mi vida.

A Juanca, mi tío y mentor, cuya constancia y ejemplaridad han sido mi faro. Su lección de vida y constancia han sido mi motivación, como persona y como profesional.

A mi padre Oliver, por su inquebrantable amor y comprensión a lo largo de este proceso. Su respaldo incesante ha sido mi roca frente a cada desafío, tanto académico como personal. No hubiera llegado a este punto sin su apoyo incondicional; este logro es también un testimonio de su esfuerzo y fe en mí.

A mi colega Juan, por estar a mi lado en este camino formativo y por su dedicación en estos recientes ciclos académicos en la universidad. Su esfuerzo y compañía han sido fundamentales en mi travesía educativa.

Mi especial reconocimiento va dirigido a Juan Pablo Vázquez Loaiza, mi tutor, cuya experiencia y atención detallada en cada parte de este proceso, han sido vitales en la travesía de transformación digital. Su constante apoyo y asesoramiento han sido clave para elevar mi desempeño y conocimientos nuevos acerca de la administración de proyectos, enriqueciendo profundamente mi evolución académica y personal.

Gracias a cada uno de ustedes, abuelos, tío, padre y tutor, por ser las columnas de mi viaje hacia este logro. Este éxito también es fruto de su amor y apoyo. Siempre llevaré conmigo el recuerdo de su apoyo invaluable. ¡Este es un logro conjunto, y confío en que es el comienzo de muchos más éxitos que celebraremos juntos!

Carlos C.

## **Agradecimientos**

Primeramente, a Dios por siempre estar en cada momento oportuno para no rendirme.

A mis queridos padres Roberto y Fernanda quienes fueron un pilar fundamental en el transcurso de mi carrera me enseñaron a no rendirme a seguir adelante sobre todas las cosas, son mi principal fuente de admiración y motivación.

A mi abuela Eulalia, que siempre confiaba en mi desde un principio, gracias por tus sabios consejos de vida que me ayudaron durante este camino.

A mi bisabuela Mercedes, siempre estuvo presente y fue un pilar de enseñanza y un ejemplo de mujer trabajadora.

A mi compañero Carlos por acompañarme en este proceso de formación y por el empeño durante estos últimos periodos académicos en la universidad.

A mi tutor, Ingeniero Juan, gracias por su apoyo y orientación a lo largo del proyecto de la tesis, gracias por su paciencia y disposición para salir adelante con el trabajo.

Juan C.

#### **Resumen**

<span id="page-8-0"></span>La tesis constituye una continuación del trabajo previo realizado intitulado "Desarrollo de una aplicación web para la gestión de proyectos y convenios de vinculación mediante tecnologías abiertas para la Universidad Politécnica Salesiana" propuesta por Byron Vasquez, centrándose en los módulos de seguimiento y cierre de proyectos para la administración de proyectos de vinculación de la Universidad Politécnica Salesiana. Manteniendo la arquitectura tecnológica con Java, WildFly y Angular, se busca mejorar la eficiencia y funcionalidad del sistema. La metodología sigue un enfoque práctico, con un análisis detallado de los requisitos y un diseño mejorado de la interfaz gráfica de usuario.

La implementación abarca la creación de los nuevos módulos, integrándolos con éxito a los existentes. Se ha prestado especial atención a la interfaz de usuario, buscando una experiencia fluida y amigable. La adaptabilidad del sistema a las necesidades específicas de la Dirección Técnica de Vinculación con la Sociedad se ha considerado primordial.

Las pruebas realizadas han sido exhaustivas, abarcando desde pruebas unitarias hasta pruebas de aceptación. La validación de la funcionalidad y eficiencia de los nuevos componentes ha arrojado resultados positivos, respaldando la solidez de la solución propuesta.

Los resultados obtenidos proporcionan una visión clara de la efectividad de la solución propuesta, destacando mejoras significativas en el seguimiento y cierre de proyectos. Esta tesis no solo contribuye al perfeccionamiento de la gestión institucional, sino que también consolida la aplicación web como una herramienta integral para la Dirección Técnica de Vinculación con la Sociedad.

**Palabras claves:** Gestión de proyectos, JSF, Proyectos de Innovación, Angular, Desarrollo Web

#### **Abstract**

<span id="page-9-0"></span>The dissertation builds upon earlier work titled "Development of a Web Application for Project and Linkage Agreement Management Using Open Technologies at the Salesian Polytechnic University," originally proposed by Byron Vasquez. This research emphasizes the modules for monitoring and concluding projects within the university's linkage project administration. By preserving the technological framework of Java, WildFly, and Angular, the study seeks to boost the system's efficiency. The methodology employed is practical, incorporating a thorough analysis of the requirements and a sophisticated redesign of the graphical user interface.

The implementation covers the creation of the new modules, effectively blending them with the pre-existing ones. Special attention has been paid to the user interface, aiming for a smooth and user-friendly experience. The flexibility of the system to meet the specific needs of the Technical Directorate of Liaison with Society has been regarded as essential.

The tests performed have been exhaustive, ranging from unit tests to acceptance tests. Validation of the functionality and efficiency of the new components has yielded positive results, supporting the soundness of the proposed solution.

The results obtained provide a clear vision of the effectiveness of the proposed solution, highlighting significant improvements in the follow-up and closure of projects. This thesis not merely contributes to enhancing institutional management, but also cements the web application as a vital instrument for the Technical Directorate of Liaison with Society.

**Keywords:** Project Management, JSF, Innovation Projects, Angular, Web Development

## Índice de Contenido

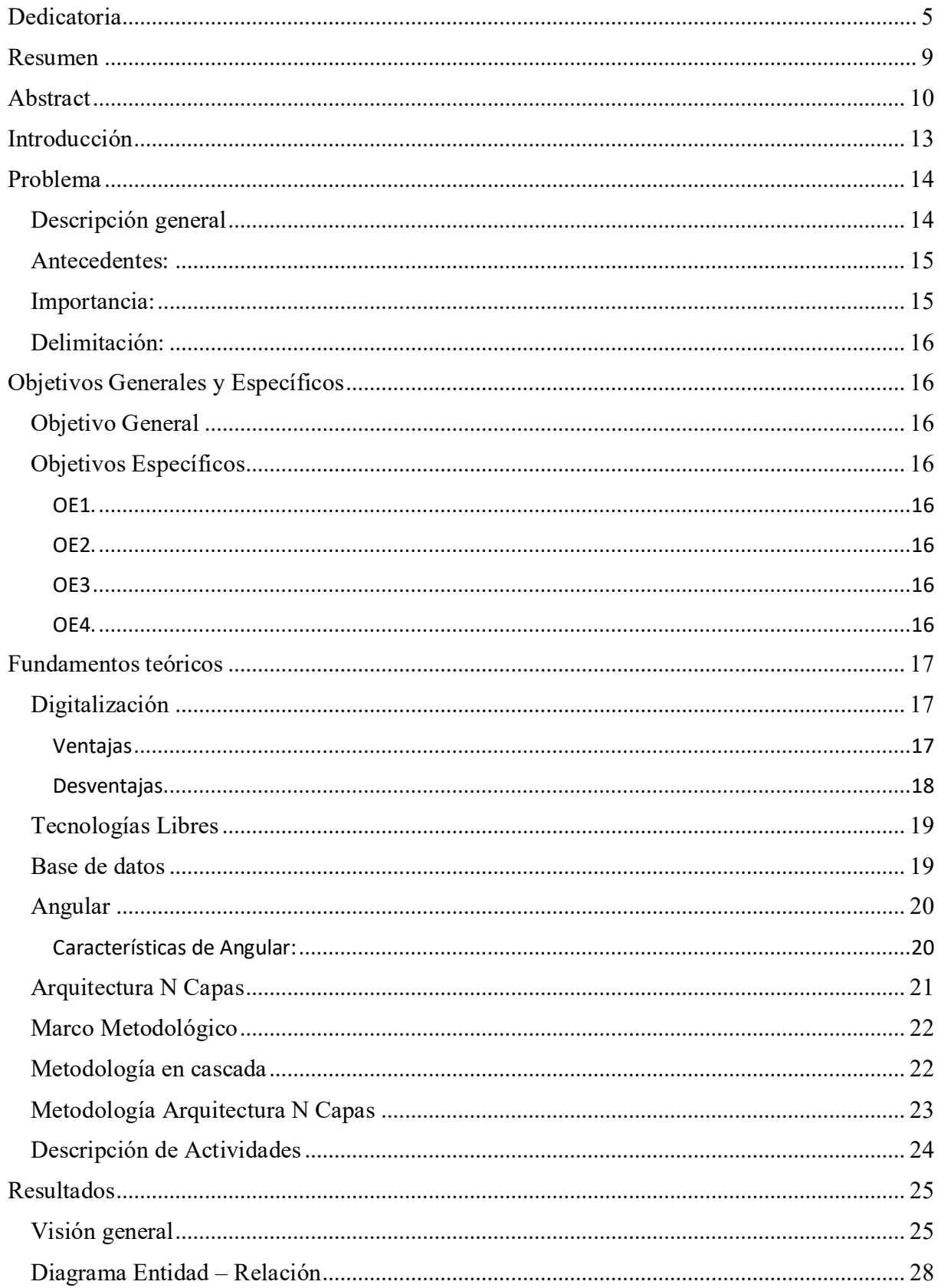

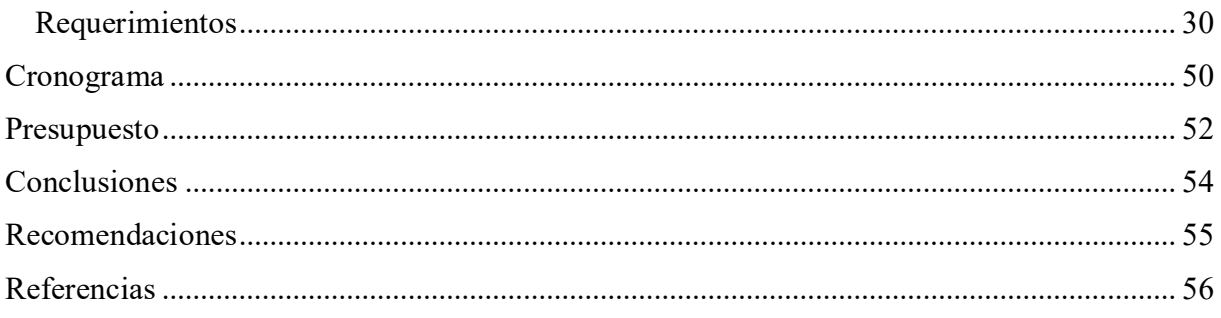

#### **Introducción**

<span id="page-12-0"></span>Actualmente, las entidades educativas se ven desafiadas por la tarea de gestionar eficientemente proyectos académicos desarrollados por diversas carreras o instancias universitarias.(Carrera Calderón, Baño Naranjo, & Guangasig Tubón, 2018) La Universidad Politécnica Salesiana, a través de su Departamento de Vinculación con la Sociedad, reconoce esta necesidad y se propone la creación de una aplicación web que posibilite la administración de proyectos, abordando así la continuación de la tesis propuesta por Byron Vasquez. Este nuevo sistema mantiene la arquitectura tecnológica con Java, WildFly y Angular, pero se centra especialmente en los módulos de seguimiento y cierre de proyectos para mejorar la eficiencia y funcionalidad del sistema.

El objetivo central del presente trabajo fue implementar nuevos módulos al sistema web actual que permitiera una administración eficiente de los avances de proyectos académicos de la UPS. Este sistema proporcionó una estructura prototipo interactivo para facilitar la administración de proyectos concorde procedimientos de la Dirección Técnica de Vinculación, a través de su interacción con los docentes de las Carreras. Además de lo propuesto, el sistema se basó en transformar digitalmente el departamento, eliminando la necesidad de presentaciones físicas.

Mediante el sistema, los responsables de las carreras y la Dirección Técnica de Vinculación tienen la capacidad de planificar, supervisar y concluir la implementación de los proyectos. La interfaz, diseñada para ser intuitiva y sencilla, facilita un monitoreo minucioso de los avances de los proyectos, incorporando un análisis detallado, seguimiento continuo y una realización eficaz de los mismos.

La tesis se estructura en tres secciones fundamentales. La primera sección se dedica al diseño del sistema propuesto, explorando a fondo sistemas similares mediante una investigación detallada. Este análisis se enfoca en identificar soluciones existentes que no abordan de manera adecuada los requerimientos propuestos para la DTVS.

La segunda sección se centra en la integración de los nuevos módulos al sistema. Estos módulos aportan funcionalidades adicionales que facilitan las etapas previas al seguimiento y cierre de los proyectos. Estas nuevas funcionalidades permiten al administrador notificar al docente sobre cualquier modificación en el proyecto como también aprobar o rechazar una solicitud de cierre emitida por el docente, logrando así optimizar la comunicación y el flujo de trabajo, asegurando que todas las partes involucradas estén continuamente informadas y alineadas con el progreso del proyecto. Este enfoque mejora significativamente la eficiencia y efectividad en la gestión de proyectos, reflejando un avance importante en el manejo de procesos académicos dentro de la institución.

En la tercera sección se refiere a la evaluación del sistema según las necesidades del departamento, destacando cómo los usuarios han utilizado efectivamente los diferentes módulos para gestionar información crucial.

Esta integración ofrece un fundamento firme para futuros usos y tendencias, ofreciendo posibilidades de incrementar aún más el rendimiento en la administración de proyectos a medida que el departamento evoluciona.

#### **Problema**

#### <span id="page-13-1"></span><span id="page-13-0"></span>**Descripción general**

La Universidad Politécnica Salesiana (UPS) ha establecido objetivos claros y ambiciosos con respecto a la transformación digital. Uno de sus propósitos principales es implementar un sistema robusto de transformación digital. Este enfoque implica una transición significativa hacia la digitalización de sus procesos y servicios. Al hacerlo, la UPS busca no solo mantenerse al día con las tendencias tecnológicas actuales, sino también mejorar la eficiencia y efectividad en todas las áreas de su gestión universitaria. Este paso hacia la digitalización es un reconocimiento de la importancia crítica que la tecnología juega en el panorama educativo moderno, permitiendo a la institución mejorar la experiencia de aprendizaje y administrativa tanto para estudiantes como para el personal.

Además, la UPS planea implementar una estrategia de evaluación continua y en tiempo real de su gestión universitaria, demostrando de esta manera su compromiso con el perfeccionamiento constante y la preservación de la excelencia. Este enfoque de evaluación está profundamente relacionado con la transformación digital, facilitando a la universidad la supervisión y la adaptación de sus procesos digitales de manera más eficaz y en tiempo real. Un aspecto notable de su estrategia es el objetivo de incrementar anualmente en un 20% los procesos resultados del proyecto de transformación digital (Cárdenas, P. J., Pesántez, F., & Parra, G. (2023). Este objetivo cuantitativo muestra un claro camino hacia un mayor uso de soluciones digitales y refleja un enfoque progresivo para integrar la tecnología en el corazón de sus operaciones. Con estos pasos, la UPS no solo busca mantenerse a la vanguardia en el ámbito educativo sino también ser un modelo para seguir en la adopción de tecnología digital en Ecuador

Por otro lado, en el actual panorama empresarial, migrar de métodos tradicionales a entornos digitales se ha convertido en un desafío clave para mejorar la eficiencia y la competitividad. La incorporación de tecnologías como el Internet de las Cosas (IoT), sistemas ciber físicos y la evaluación de extensas cantidades de datos (Big Data) es fundamental para impulsar la transformación digital. En Ecuador, se observa un notable incremento en la integración de estas tecnologías digitales, con un 70% de las empresas incorporando Big Data y análisis avanzado para mejorar el entendimiento de sus clientes y optimizar sus productos y servicios.

A pesar de estos progresos, las empresas en Ecuador lidian con deficiencias en herramientas digitales para administrar proyectos, lo que repercute en la acumulación de datos, el proceso de tomar decisiones y la habilidad para organizar la información de manera eficiente. La ausencia de un marco organizacional robusto y un plan definido para la transformación digital podría disminuir la competitividad y la capacidad de innovar, siendo crucial enfrentar estos retos para mantenerse al día en un ambiente empresarial que evoluciona constantemente.

## <span id="page-14-0"></span>**Antecedentes:**

Junto con el progreso en la digitalización en Ecuador, el papel significativo de las universidades en su vínculo con la comunidad se ha intensificado. Este enlace universidad-sociedad es esencial para el impacto y la relevancia de las instituciones educativas en su contexto. Aunque hay esfuerzos significativos para sincronizar la investigación y el aprendizaje con las demandas de la sociedad, todavía existen desafíos para maximizar la efectividad de estos procesos (Gómez & Vázquez, 2023). Se subraya también el valor de políticas gubernamentales eficaces y la necesidad de que la universidad desempeñe un papel transformador y proactivo en la sociedad, mediante propuestas innovadoras y colaboraciones estratégicas.

En el escenario actual, el aumento y la complejidad de los procedimientos en empresas e instituciones presentan retos importantes. La insuficiencia en rendimiento y excelencia en la administración de estos procedimientos puede llevar a equivocaciones, extravío de información y desorden. La digitalización aparece como una alternativa para disminuir la carga laboral humana y elevar el nivel de excelencia de los procesos.

En Ecuador, el avance hacia la digitalización ha visto un incremento significativo, con un aumento del 217% en la cantidad de usuarios residenciales desde 2016. Este desarrollo se observa en la adopción de tecnologías como LTE, que constituyen el 53,78% de las líneas móviles activas para el 2020. El Ministerio de Telecomunicaciones y de la Sociedad de la Información (MINTEL) está a la vanguardia de estas iniciativas, abordando áreas como la computación en la nube, aplicaciones web, exploración de datos a gran escala, inteligencia artificial y plataformas digitales.

## <span id="page-14-1"></span>**Importancia:**

Un estudio reciente de PwC revela que una mayoría significativa de empresas ecuatorianas, aproximadamente el 89%, han comenzado su viaje hacia la transformación digital. Este cambio notable en el panorama empresarial, impulsado en parte por la agilización de los procesos debido a la pandemia, refleja un compromiso creciente con la incorporación de tecnologías digitales. Los hallazgos de esta encuesta, realizada a más de 50 empresas tanto nacionales como multinacionales en Ecuador, se dieron a conocer a mediados de septiembre de 2022, subrayando la creciente tendencia hacia la digitalización en el sector empresarial del país Vásconez (2022).

La digitalización en el ámbito corporativo es un procedimiento que conlleva mucho más que simplemente integrar nuevas tecnologías; representa una revisión fundamental de la perspectiva y funcionamiento de la compañía. Este cambio, donde la estrategia es fundamental, incluye todos los aspectos del negocio desde su origen. El éxito de la digitalización no depende únicamente de la implementación tecnológica, sino también en las adaptaciones necesarias dentro de la organización para aprovechar al máximo el impacto de estas tecnologías en los procedimientos. La innovación debe ser fomentada, invirtiendo en recursos para modificar la mentalidad no solo de la empresa, sino también del personal que la integra (Casella, 2017). No obstante, la ausencia de organización y una estrategia efectiva de digitalización puede resultar en una disminución de la competitividad y eficacia en los procedimientos. La innovación y adaptación a nuevas funcionalidades se tornan esenciales para permanecer competitivos en un mercado empresarial que está en constante cambio.

## <span id="page-15-0"></span>**Delimitación:**

En la Unidad de Gestión de Vinculación con la Comunidad, la ausencia de un sistema digital que promueva la digitalización ha generado problemas en la acumulación y evaluación de datos de proyectos. Esta carencia incide negativamente en el proceso de tomar decisiones, repercute en la entrega de servicios y complica la organización de la información.

Los problemas específicos incluyen la falta de un modelo de datos estructurado, lo que dificulta la recopilación y sistematización ordenada de información. Además, la insuficiencia en la supervisión de la gestión de proyectos ocasiona dificultades en la organización, implementación y monitoreo de estos.

Dentro de esta situación, la presente tesis se centra en superar estas carencias y sugerir una solución digital que facilite una administración más eficaz y competente de los proyectos en la DTVS.

## **Objetivos Generales y Específicos**

## <span id="page-15-2"></span><span id="page-15-1"></span>**Objetivo General**

Desarrollar una aplicación web para la gestión de proyectos y convenios de vinculación mediante tecnologías abiertas para la Universidad Politécnica Salesiana - módulos de seguimiento y cierre.

## <span id="page-15-3"></span>**Objetivos Específicos**

<span id="page-15-4"></span>**OE1.** Analizar y comprender el código base existente y los anexos del plan de gestión de proyectos y convenios a integrar, identificando sus componentes clave y sus funcionalidades, como punto de partida para integrar nuevos módulos

<span id="page-15-5"></span>**OE2.** Realizar ajustes previos al sistema actual para mejorar la experiencia del usuario, esto implica identificar oportunidades de mejora y aplicar cambios proactivos para garantizar su satisfacción.

<span id="page-15-6"></span>**OE3**. Diseñar e implementar los nuevos módulos para el sistema web proporcionado para brindar una solución acorde a los anexos relacionados con el seguimiento y cierre de proyectos, en conformidad con la arquitectura previamente definida.

<span id="page-15-7"></span>**OE4.** Evaluar exhaustivamente la funcionalidad de la implementación actual y de los nuevos módulos propuestos mediante un plan de evaluación, durante y al final del desarrollo.

## **Fundamentos teóricos**

<span id="page-16-0"></span>Esta sección explora diversos conceptos y tecnologías aplicadas en el desarrollo del sistema propuesto para la DTVS. Se utilizan dichos términos para explicar los fundamentos teóricos y tecnológicos involucrados.

## <span id="page-16-1"></span>**Digitalización**

La digitalización se refiere a un proceso completo que implica dirigir la organización hacia la aplicación de tecnologías libres. Este cambio no se limita a pequeñas modificaciones, sino que implica una reestructuración organizacional y la adopción de nuevas tecnologías (IEBS, 2023).

De manera general, muchas empresas han iniciado este proceso con la automatización de procesos. La digitalización se ha transformado en una herramienta esencial en la planificación estratégica de negocios, como lo señala el 66% de los CEOs. Se ha observado que las empresas que han seguido un enfoque estructurado han experimentado un aumento del 39% en su rendimiento (CA Technologies, 2022).

## <span id="page-16-2"></span>**Ventajas**

- Incremento en la satisfacción del cliente: La capacidad de ofrecer servicios personalizados mediante procesos digitalizados conlleva a una mayor satisfacción del cliente, reduciendo interacciones innecesarias y simplificando tareas rutinarias (Thales, 2023).
- Mejora en la eficiencia operativa: La transformación digital se ha vuelto esencial para la supervivencia empresarial. El 92% de las empresas reconocen su importancia para enfrentar el continuo cambio dentro del ámbito empresarial (McKinsey & Company, 2023).
- Generación de conocimientos basados en datos: La recopilación, almacenamiento centralizado y análisis de datos sólidos permiten obtener información valiosa para respaldar las decisiones de las empresas (ITMadrid Digital School, 2022).
- Reducción de errores humanos: La automatización de procesos disminuye las equivocaciones causadas por los seres humanos y aumenta la eficacia al eliminar demoras innecesarias relacionadas con la participación humana. (CMC, 2020).
- Mejora en la colaboración interna: Facilita la comunicación y colaboración entre departamentos, eliminando redundancias y mejorando los tiempos de respuesta (Thales, 2023).

 Permitir el crecimiento digital futuro: La transformación digital establece las bases para el crecimiento futuro, permitiendo la adición de nuevas funciones que fortalecerán y rentabilizarán a las empresas (Tech Target, 2023).

## <span id="page-17-0"></span>**Desventajas**

- Riesgos de seguridad: La digitalización conlleva nuevos riesgos de seguridad, como vulnerabilidades a ataques cibernéticos. Las organizaciones deben tomar acciones para proteger la integridad y privacidad de la información (LLYC, 2018).
- Deficiencia de capacidades La inducción de tecnologías actuales requieren de habilidades que la organización tal vez no posee, lo que potencialmente reduciría el rendimiento y originaría oposición al cambio. (Consultok, 2021).
- Excesiva dependencia tecnológica: El fuerte apego a la tecnología en exceso puede generar una carencia de flexibilidad y adaptabilidad, y también ocasionar detenciones en las operaciones en caso de fallos tecnológicos. (Linkedin, 2023).
- Costos: La digitalización puede ser de alto costo, dado que implica la introducción de nuevas tecnologías, como la implementación de sistemas de software, hardware y preparación a los personales de la empresa en cuanto al uso de estas nuevas herramientas (Crehana, 2023).

Con el paso del tiempo, la implementación de la digitalización ha sido esencial para el progreso de las empresas. Ecuador. El Gobierno del país, con ayuda del Programa de las Naciones Unidas para el Desarrollo (PNUD), en conjunto con la resolución ministerial No. MINTEL-MINTEL. -2022-0022 han impulsado la iniciativa del 'Diagnóstico de Preparación Digital'. Este diagnóstico busca identificar brechas y oportunidades para impulsar la digitalización, por lo que enfoque se dirige a la evaluación de cinco elementos esenciales: infraestructura, normativas, gobernanza, economía y recursos humanos. La herramienta de encuestas desarrollada por la Oficina Global de Transformación Digital del PNUD recopilará datos nacionales e internacionales relevantes (PNUD ,2022). El propósito es proporcionar conocimientos que posicionen a Ecuador a la vanguardia en un mundo de cambios constantes, fomentando sociedades digitales inclusivas, éticas y sostenibles. Esta iniciativa se alinea con la percepción de que la transformación digital es esencial para fortalecer el desarrollo en todos los sectores, fomentando así la disponibilidad eficaz de información mediante el uso de Tecnologías de la Información y Comunicación (ECUADOR DIGITAL, 2022).

En el actual escenario educativo, resulta esencial para las instituciones educativas sumergirse en la transformación digital, no solo en el ámbito académico sino también en los procesos de gestión y administración. La eficacia en las operaciones, el refinamiento de la calidad del servicio y la habilidad de adaptación en relación a las demandas cambiantes de los estudiantes y la sociedad en general, requieren de un enfoque integrado que abarque la implementación de tecnologías avanzadas en la administración y la gestión (Blas, 2021). La adopción de sistemas de gestión de información digitalizados y herramientas administrativas automatizadas resulta fundamental para optimizar los procesos administrativos, mejorando así la eficacia en la gestión y aumentando la capacidad de adaptación a nuevas tendencias (Romero, 2019). Este enfoque holístico y centrado en la transformación digital en los procedimientos de gestión es vital para asegurar que las instituciones educativas mantengan su relevancia y competitividad en un entorno cada vez más digitalizado. (Gómez & Vázquez, 2023).

## <span id="page-18-0"></span>**Tecnologías Libres**

Cuando hablamos de tecnologías abiertas, nos referimos a recursos, programas y plataformas que honran los derechos de los usuarios involucrados en la creación de software de forma abierta. La idea de tecnologías abiertas se basa en el derecho a usar, modificar, colaborar y distribuir el software (FSF, 2023). Al fomentar estas tecnologías, se destaca la seguridad y la confiabilidad, adaptándose a las exigencias del usuario sin restricciones. Esto no solo permite identificar, corregir y minimizar errores en el sistema, sino que también previene la dependencia de fuentes externas.

La iniciativa de las tecnologías abiertas ha facilitado que diversas comunidades compartan sus ideas, resultando en el desarrollo de sistemas, navegadores, gestores de bases de datos, entre otros. Estas aportaciones han sido extraordinariamente valiosas en la formación del sistema actual, simbolizando una perspectiva alternativa hacia un sistema disponible para toda la comunidad. La adopción de tecnologías libres no solo impulsa la innovación, sino que también contribuye a la creación de soluciones más inclusivas y abiertas para beneficio general.

#### <span id="page-18-1"></span>**Base de datos**

Los sistemas de bases de datos son cruciales para el almacenamiento, organización y manejo eficaz de grandes cantidades de datos. Se dividen en dos categorías principales: bases de datos relacionales y no relacionales. Las primeras se basan en el modelo relacional y utilizan SQL, mientras que las segundas utilizan diferentes modelos de datos y lenguajes de consulta especializados. (Blog Incentro, 2023) Las bases de datos relacionales son necesarias para manejar datos estructurados, en cambio, las no relacionales brindan más versatilidad para el manejo de datos no estructurados o semiestructurados, siendo ideales para aplicaciones que requieren alta escalabilidad y desempeño. (Laura, 2023).

En este proyecto, se decidió emplear MySQL para la conservación y manejo de datos, en sustitución de PostgreSQL, que fue la opción en la versión anterior del proyecto. La elección se basó en consideraciones específicas del equipo de desarrollo y las características particulares que MySQL ofrece, como su rendimiento, escalabilidad y la familiaridad del equipo con la tecnología (Robledano, 2023).

Además de las bases de datos, los frameworks de desarrollo son herramientas cruciales para aumentar la productividad y eficacia en la creación de sistemas. Estos facilitan la reutilización de código, estandarizan prácticas y ofrecen soluciones a problemas comunes (Abishek, 2023). Clasificados según su función, los frameworks web, de front-end, para desarrollo móvil y otros, como los usados en videojuegos, ayudan a abordar desafíos particulares en el desarrollo de software.

## <span id="page-19-0"></span>**Angular**

En este trabajo, se empleó Angular como herramienta para el desarrollo de front-end. Angular es una opción ampliamente empleada en la creación de aplicaciones web debido a su arquitectura basada en componentes, eficacia en la administración de interfaces de usuario , por lo que esta herramienta refleja código mantenible y escalable (Jimenez Peñate, 2023). Para pruebas de carga de página, el tiempo promedio fue de 403 ms, y para la creación de 1,000 elementos, el promedio fue de 384 ms. (Elar, 2019) Estos datos indican que Angular tiene un rendimiento competitivo en diversas operaciones, lo que podría considerarse favorable para el uso de Angular en contextos de desarrollo donde se requieren tiempos de respuesta rápidos y eficiencia en el manejo de tareas múltiples.

La elección de esta herramienta está en sintonía con los objetivos del proyecto, ya que proporciona un entorno de trabajo eficaz que se adapta perfectamente a las necesidades del usuario. Esta decisión respalda la búsqueda de la eficiencia y la satisfacción de los requerimientos planteados, contribuyendo así al éxito del proyecto en su conjunto.

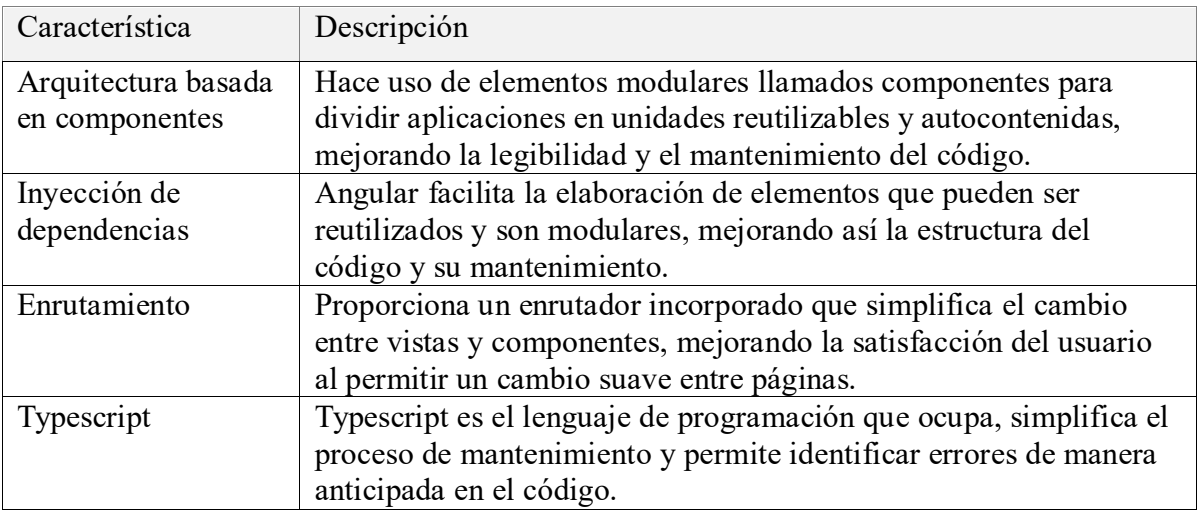

## <span id="page-19-1"></span>**Características de Angular:**

Nota. La información fue extraída de Parada (2023)

WildFly ofrece una extensa variedad de funcionalidades que son destacables en la creación de aplicaciones, algunas de las cuales incluyen:

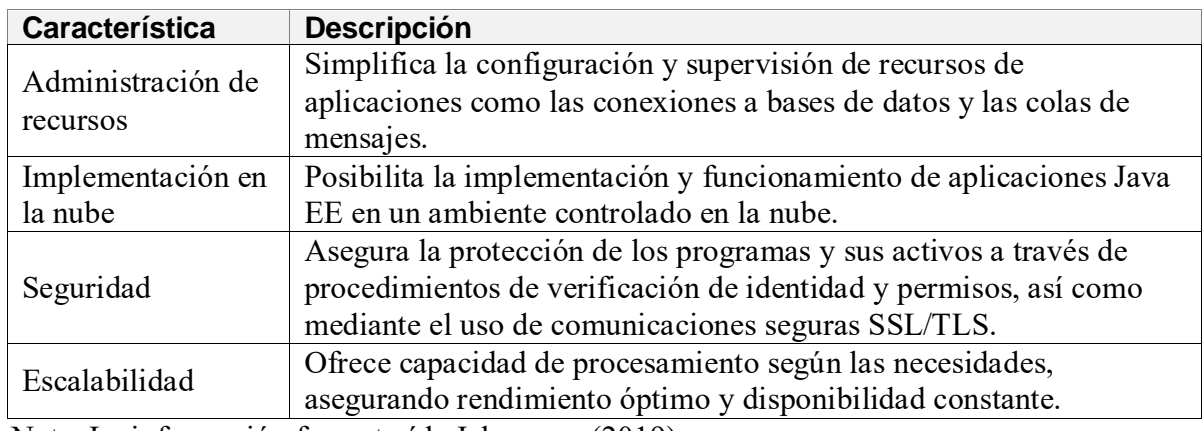

Nota. La información fue extraída Jahuaman (2019).

## <span id="page-20-0"></span>**Arquitectura N Capas**

Se adopta un paradigma desarrollo de software que organiza una aplicación en capas lógicas y separadas de manera definida. Cada una de estas capas desempeña una función específica y se comunica de manera ordenada con las capas adyacentes, permitiendo así un desarrollo eficiente y modular.

Se detallan las capas clave de esta arquitectura:

a) Capa de Presentación:

Esta capa se centra principalmente en la interfaz gráfica, permitiendo así la interacción directa con los usuarios finales. Utilizando Angular como herramienta de desarrollo frontend, se emplean HTML5 y CSS para estructurar y presentar contenido de manera visualmente atractiva. La capa de presentación se encarga de diseñar elementos como páginas, formularios y tablas, facilitando así la interacción intuitiva del usuario con el sistema.

b) Capa de Lógica del Negocio:

Su función principal reside en el procesamiento de datos y la aplicación de reglas de negocio específicas de la DTVS, siendo desarrollada en Java. En este nivel, se lleva a cabo la verificación de información, cálculos, administración de flujos de trabajo, elementos esenciales para el correcto desempeño del sistema. La comunicación con las otras capas desempeña un papel fundamental al recibir solicitudes, procesar información y ofrecer respuestas adecuadas.

c) Capa de Acceso a los Datos:

Interactúa directamente con conjunto datos, tales como bases de datos o servicios web en la nube, realizando procesos de lectura, escritura y actualización. Se ejecutan consultas para capturar información, inserción, actualización de datos, y entre otros procedimientos relacionados con la administración de datos, adaptándose a las necesidades de la DTVS.

d) Capa de Infraestructura:

Esta se encarga de proporcionar capacidades y prestaciones compartidos entre las diferentes capas. Incluye servicios relacionados con la seguridad, autenticación, manejo de errores y control de acceso, contribuyendo así a la eficiencia y robustez del sistema.

#### **Marco Metodológico**

<span id="page-21-0"></span>En esta parte del documento, se explica el enfoque metodológico empleado en la elaboración del sistema web, incluyendo las actividades previstas y los requisitos esenciales que fueron el fundamento para el desarrollo del sistema definitivo.

#### **Metodología en cascada**

<span id="page-21-1"></span>Elegimos esta metodología como principal para el desarrollo del proyecto tal y como se usó antes en la primera versión del mismo. Esta elección se sustenta en varios factores, siendo fundamental la naturaleza del proyecto. La metodología en cascada se revela como especialmente apropiada cuando los requisitos del proyecto están claramente establecidos y se mantienen constantes desde su comienzo. Si los límites y metas son evidentes y no se espera cambio alguno, es una opción ideal. En contraste, metodologías ágiles como Scrum son más adecuadas para proyectos donde se prevé que los requisitos cambien a lo largo del desarrollo (GanttPRO, 2023). Esto brinda una visibilidad superior del avance del proyecto y ayuda a identificar problemas o desviaciones tempranas, en relación con otras metodologías como Scrum o el modelo en espiral.

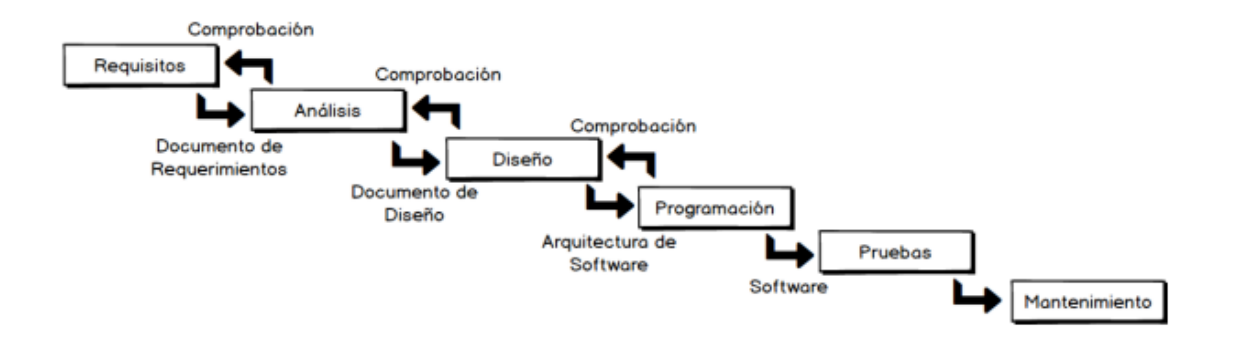

*Fig 1. Metodología en Cascada*

## <span id="page-22-0"></span>**Metodología Arquitectura N Capas**

La estructura en niveles se aplicó para dividir la capa de almacenamiento de datos, la capa de operaciones comerciales y la capa de interfaz de usuario. La capa de almacenamiento de datos guardó la información en una base de datos MySQL, y la capa de operaciones comerciales se encargó del procesamiento de datos mediante el servidor Wildfly. La capa de interfaz de usuario utilizó tecnologías web como HTML, CSS y JavaScript para interactuar con los usuarios.

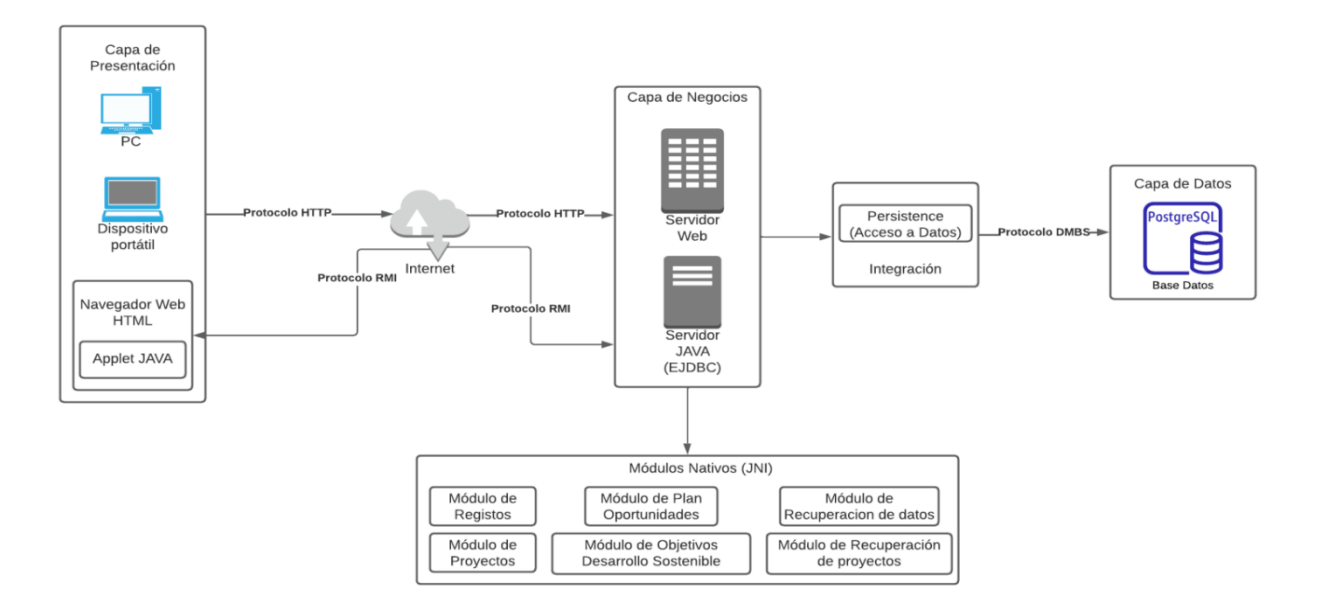

*Fig 2. Arquitectura 3 Capas*

Esta división en capas permitió abordar errores específicos sin afectar todo el proyecto, facilitó la introducción de nuevas funciones y promovió un diseño modular y escalable. Además, se estableció una arquitectura física con servidores web administrativos y servidores de lógica de negocios, comunicándose a través de una API Rest.

Finalmente, se realizaron evaluaciones cruciales para asegurar la calidad y el rendimiento óptimo del sistema, identificando y solucionando posibles fallos antes de su puesta en marcha. Esto aseguró que el sistema cumpliera con los requerimientos y objetivos, evitando ajustes costosos después de la implementación y garantizando un desarrollo eficiente en términos de tiempo y recursos.

## <span id="page-23-0"></span>**Descripción de Actividades**

**OE1.** Analizar y comprender el código base existente y los anexos del plan de gestión de proyectos y convenios a integrar, identificando sus componentes clave y sus funcionalidades, como punto de partida para integrar nuevos módulos.

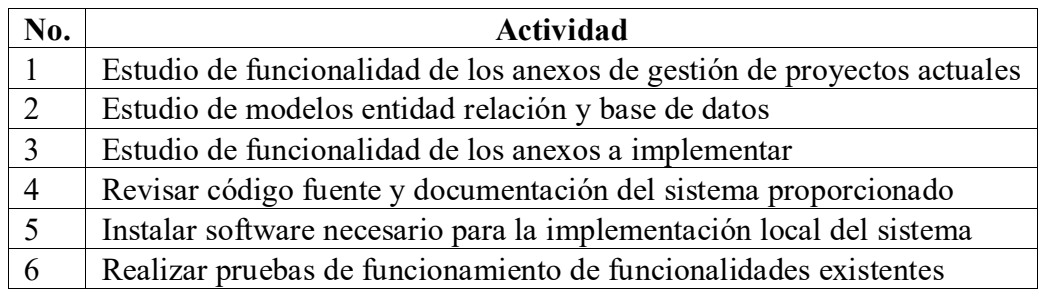

**OE2.** Realizar ajustes previos al sistema actual para mejorar la experiencia del usuario, esto implica identificar oportunidades de mejora y aplicar cambios proactivos para garantizar su satisfacción.

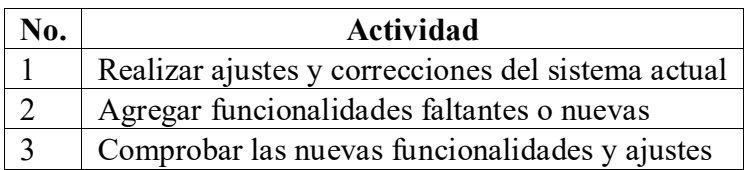

**OE3.** Diseñar e implementar los nuevos módulos para el sistema web proporcionado para brindar una solución acorde a los anexos relacionados con el seguimiento y cierre de proyectos, en conformidad con la arquitectura previamente definida.

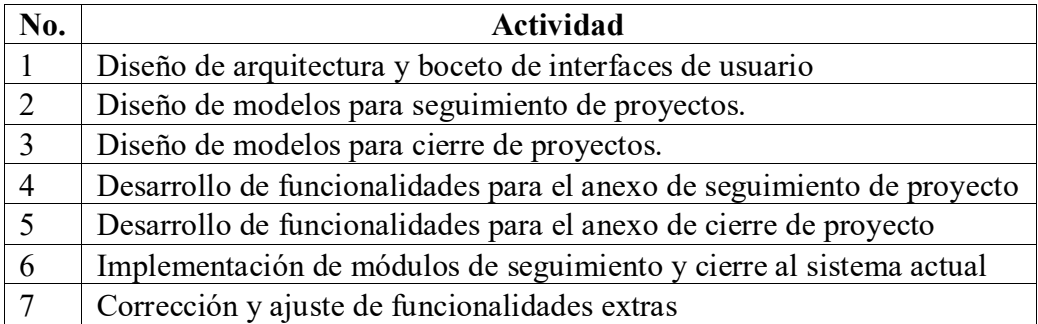

**OE4.** Evaluar exhaustivamente la funcionalidad de la implementación actual y de los nuevos módulos propuestos mediante un plan de evaluación, durante y al final del desarrollo, para identificar y corregir cualquier deficiencia, garantizando así el correcto funcionamiento del sistema.

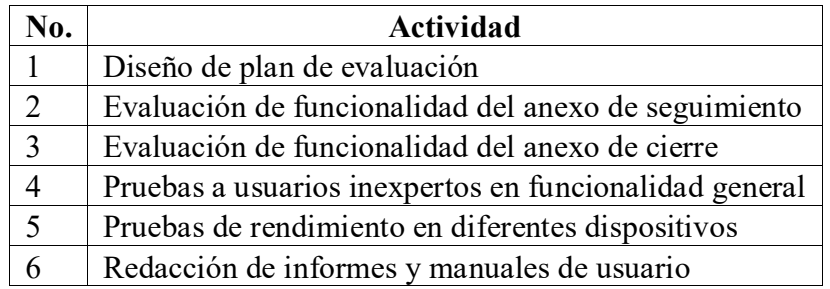

## <span id="page-24-0"></span>**Resultados**

En esta sección, se exponen los resultados del sistema junto con sus recientes módulos, brindando la oportunidad de proporcionar una visión detallada sobre la eficacia y el manejo de la información del proyecto en cada módulo. Además, se incluyó gráficos que respalden estos resultados, tales como capturas del sistema, diagramas, estructuras y esquemas que ilustren el funcionamiento del sistema final.

El sistema con sus nuevos módulos consiste en dar seguimiento y concluir los proyectos, otorgando al administrador un control absoluto del sistema. Esto le permite visualizar los proyectos y añadir información adicional en cada informe de seguimiento, facilitando la toma de decisiones a lo largo del progreso total o parcial del proyecto para finalmente generar un informe de cierre y evaluar los resultados del proyecto.

## <span id="page-24-1"></span>**Visión general**

Hasta hace poco, el sistema podía gestionar información relacionada con el proyecto, incluyendo la creación, edición de datos y eliminación. Con la incorporación de los módulos de seguimiento y cierre del proyecto, ahora cuenta con una serie de informes de seguimiento. Estos informes almacenan datos sobre el progreso general y las actividades específicas propuestas en el proyecto. Además, se genera un informe final o de cierre que detalla los resultados, conclusiones y aportes del proyecto.

 **Modulo Seguimiento:** Este módulo de avance o seguimiento, diseñado por la UPS en colaboración con la DTVS, proporciona un enfoque estructurado para la visualización de informes sobre el progreso de proyectos. Los elementos clave incluyen la identificación del proyecto a través de un código asignado por la DTVS, la fecha de presentación del informe, y el periodo que abarca el mismo.

En la sección de resultados alcanzados, se destaca el porcentaje de avance real a la fecha, proporcionando una métrica cuantitativa del progreso del proyecto. Además, se detallan los objetivos, indicadores, metas y valores actuales, proporcionando una visión clara del porcentaje de avance de los logros hasta el momento.

La sección de actividades realizadas permite documentar las acciones llevadas a cabo, mientras que los entregables completados se describen con detalles sobre su grado de satisfacción y evidencia asociada.

El avance del presupuesto ejecutado se desglosa tanto para la Universidad Politécnica Salesiana como para entidades externas, incluyendo la comparación entre lo aprobado y lo ejecutado.

Se destaca la importancia de adjuntar evidencias de la evaluación de los avances para su presentación y aprobación por parte de la DTVS, según lo definido en el documento original del proyecto.

## **Funcionalidades por Tipo de Usuario**

Docente

- Puede crear informes de avance para sus proyectos.
- Puede ver avances creados en su proyecto.
- No puede aprobar o enviar a corrección los avances.

Administrador

- Puede crear, revisar, y aprobar avances de cualquier proyecto.
- Tiene la capacidad de enviar a corrección los avances creados por los docentes.
- Puede aprobar definitivamente un avance, cerrándolo a ediciones futuras.
- **Modulo Cierre:** Este módulo, establece un marco estructurado para documentar el cierre de proyectos de vinculación. Este módulo, similar al de Seguimiento, se enfoca en proporcionar una visión integral de los resultados y logros obtenidos al concluir un proyecto de vinculación. Se destaca la importancia de identificar el proyecto mediante un código asignado por DTVS y registrar la fecha de cierre.

En la sección de resultados, se enfatiza el porcentaje final alcanzado, proporcionando una métrica cuantitativa del éxito del proyecto. Además, se detallan los objetivos generales y específicos, junto con sus indicadores y valores actuales, brindando una visión clara de los logros alcanzados hasta la fecha de cierre.

La sección de Productos Entregados permite describir en detalle cada producto tangible y académico generado por el proyecto, incluyendo su grado de satisfacción, observaciones y evidencia asociada para cada uno de los entregables.

Se enfatiza la importancia de incluir estrategias de éxito implementadas durante el proyecto y las intenciones de continuidad para futuros trabajos, junto con la indicación de adjuntar evidencias para la aprobación de la DTVS, conforme a lo definido en el documento original del proyecto.

#### **Funcionalidades por Tipo de Usuario**

Docente

- Puede crear una solicitud de cierre para sus proyectos.
- Puede ver el estado de la solicitud de cierre.

Administrador

- Puede revisar y aprobar las solicitudes de cierre creadas por los docentes.
- Puede generar un cierre de proyecto automáticamente sin necesidad de aprobación adicional.

## **Diagrama General del Proceso**

- 1. **Inicio del Proceso**: Un proyecto de vinculación se inicia.
- 2. **Módulo de Seguimiento**:
	- **Creación de Avance**: El Docente crea un informe de avance.
	- **Revisión de Avance**: El Administrador revisa y envía a corregir o aprueba.
	- **Correcciones (si son necesarias)**: El Docente realiza las correcciones.
	- **Aprobación Final**: El Administrador aprueba definitivamente.
- 3. **Módulo de Cierre**:
	- **Solicitud de Cierre**: El Docente crea una solicitud de cierre.
	- **Revisión de Cierre**: El Administrador revisa y aprueba.
	- **Cierre del Proyecto**: El proyecto se cierra oficialmente.
	- **Creación de Cierre por el Administrador**: En este caso, el cierre es automático.

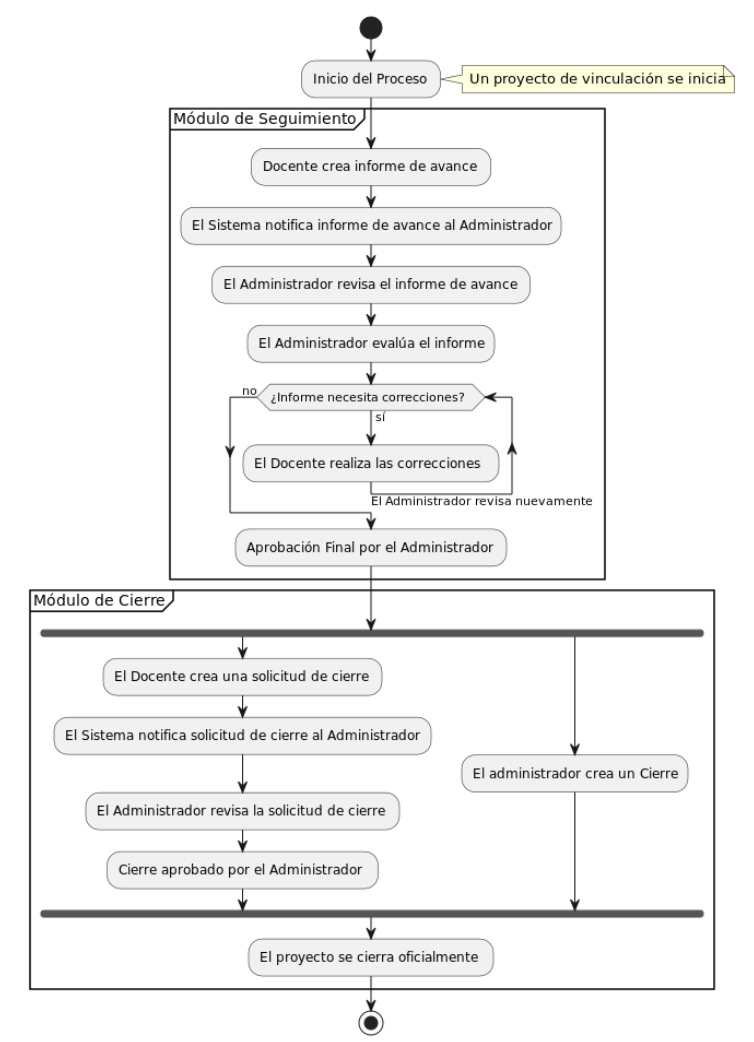

*Fig 3. Diagrama de flujo*

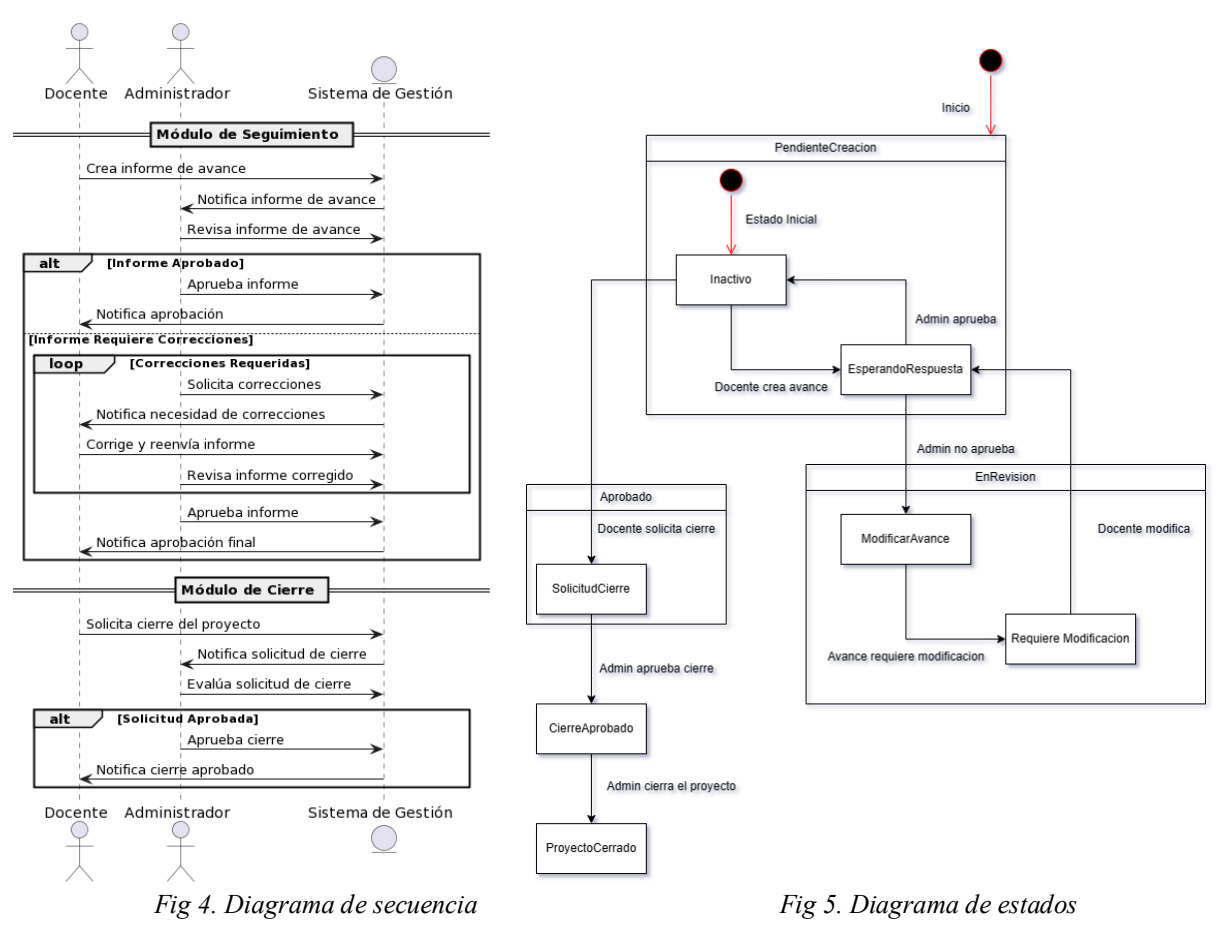

## <span id="page-27-0"></span>**Diagrama Entidad – Relación**

En esta sección, se puede observar el diagrama entidad-relación que fue fundamental para entender el esquema actual del proyecto. Además, este diagrama jugó un papel esencial en la planificación de la aplicación al identificar y relacionar sus diversas entidades.

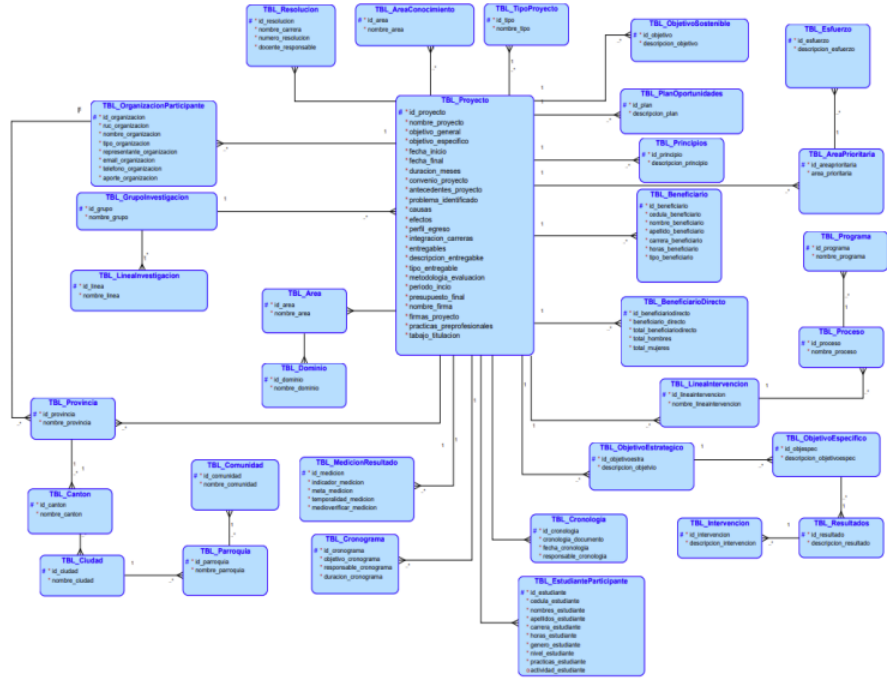

*Fig 6. Diagrama entidad-relacion*

## Diagramas entidad – relación a integrar modulo Avance

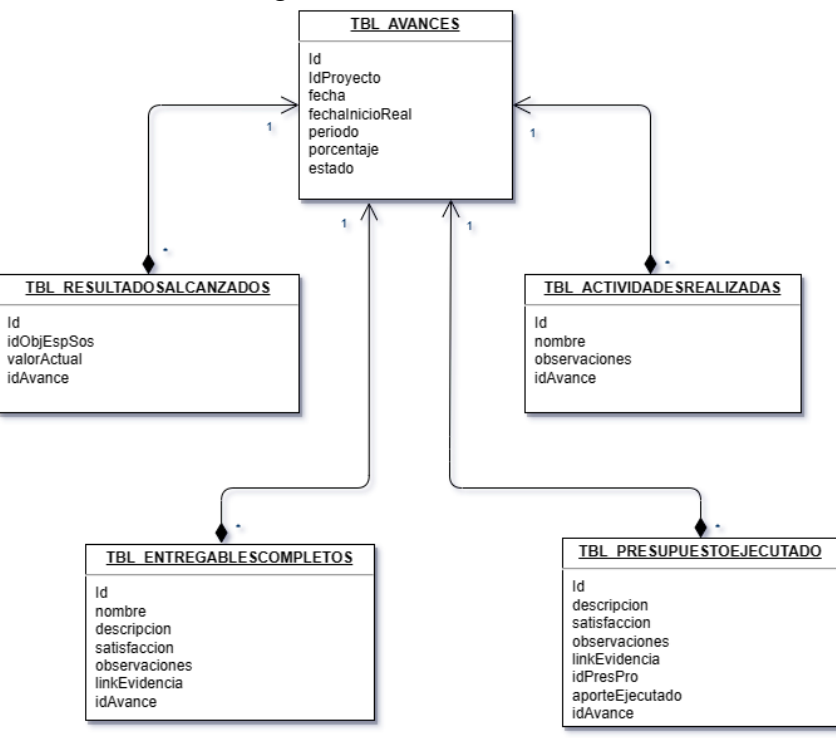

*Fig 7. Diagrama E-R modulo Avance*

Diagrama para modulo Cierre

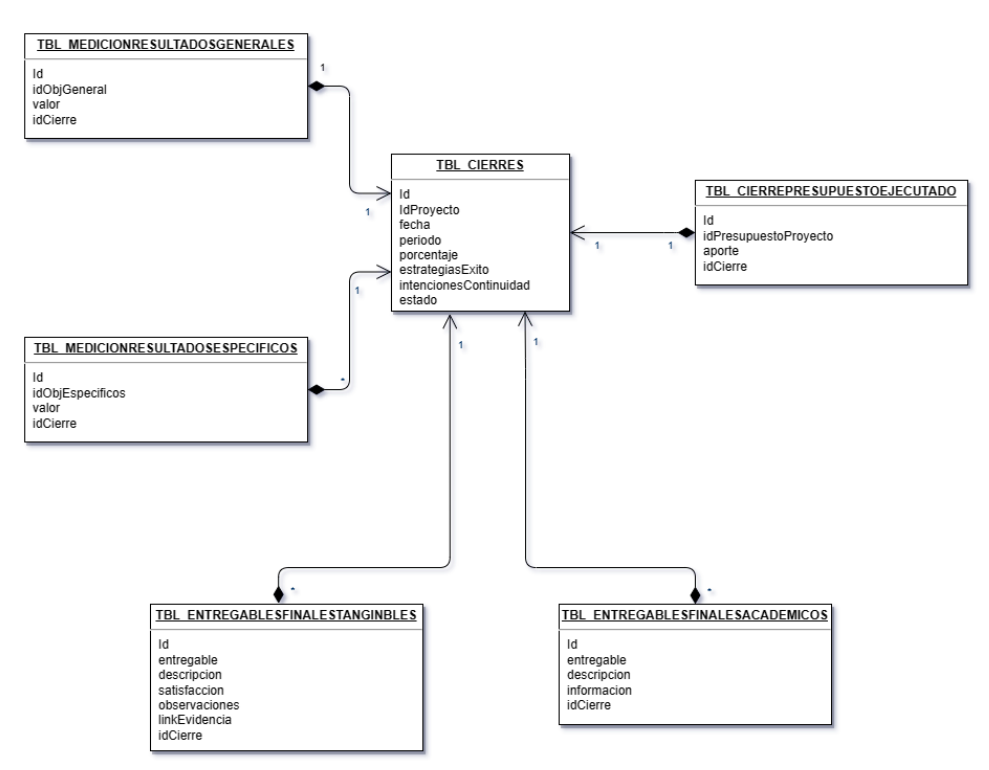

*Fig 8. Diagrama E-R modulo Cierre*

## <span id="page-29-0"></span>**Requerimientos**

En esta sección, se proporciona un desglose de los requisitos esenciales para el óptimo funcionamiento del sistema. Esto especifica tanto en los requisitos de tipo funcionales y los de tipo no funcionales.

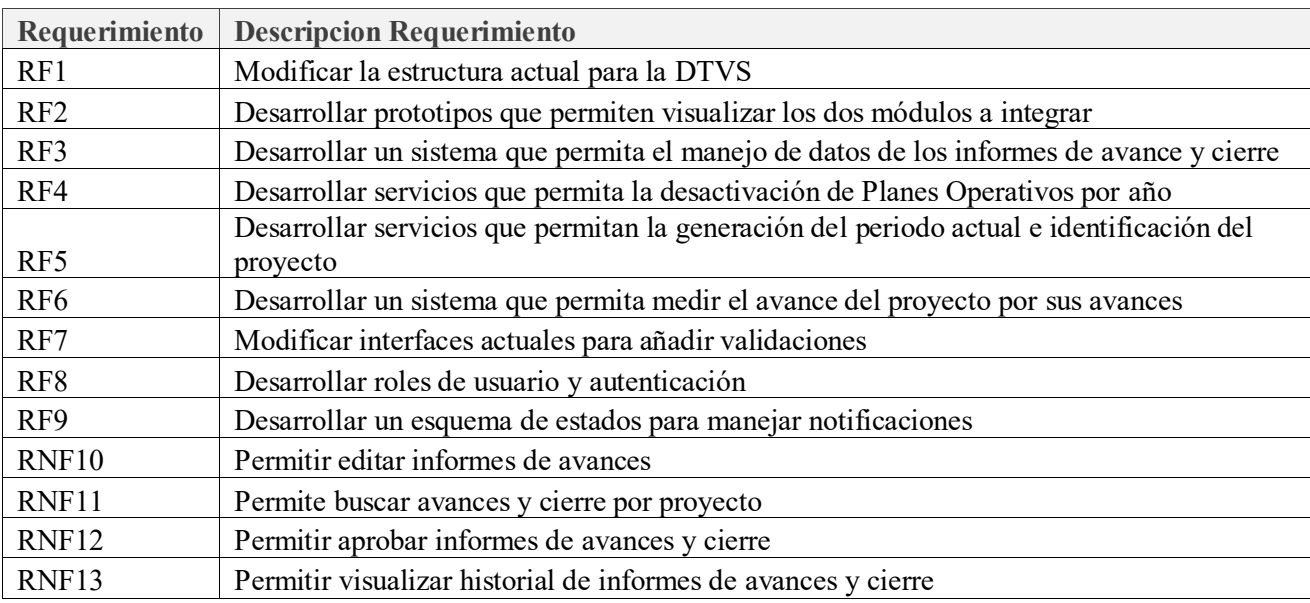

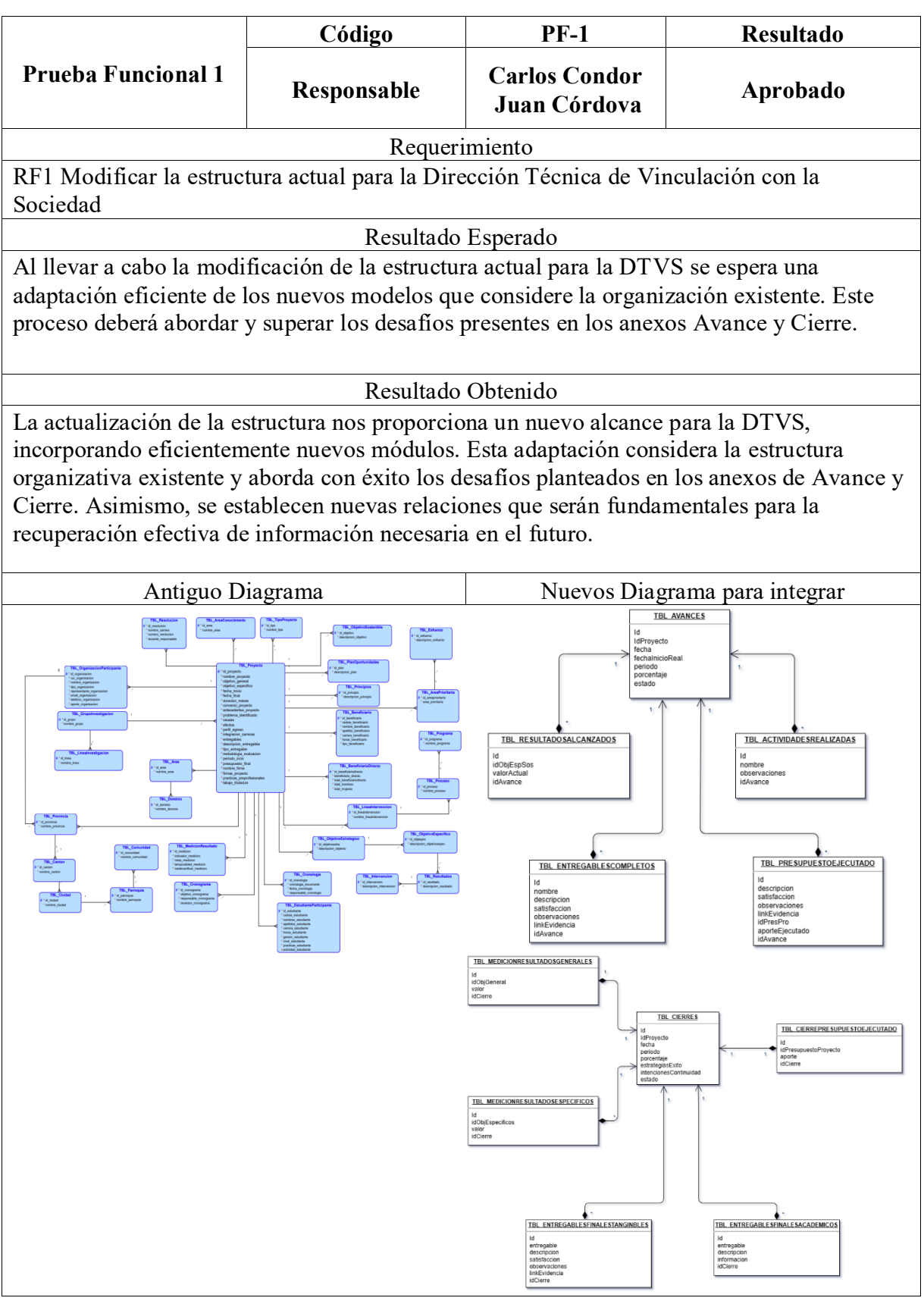

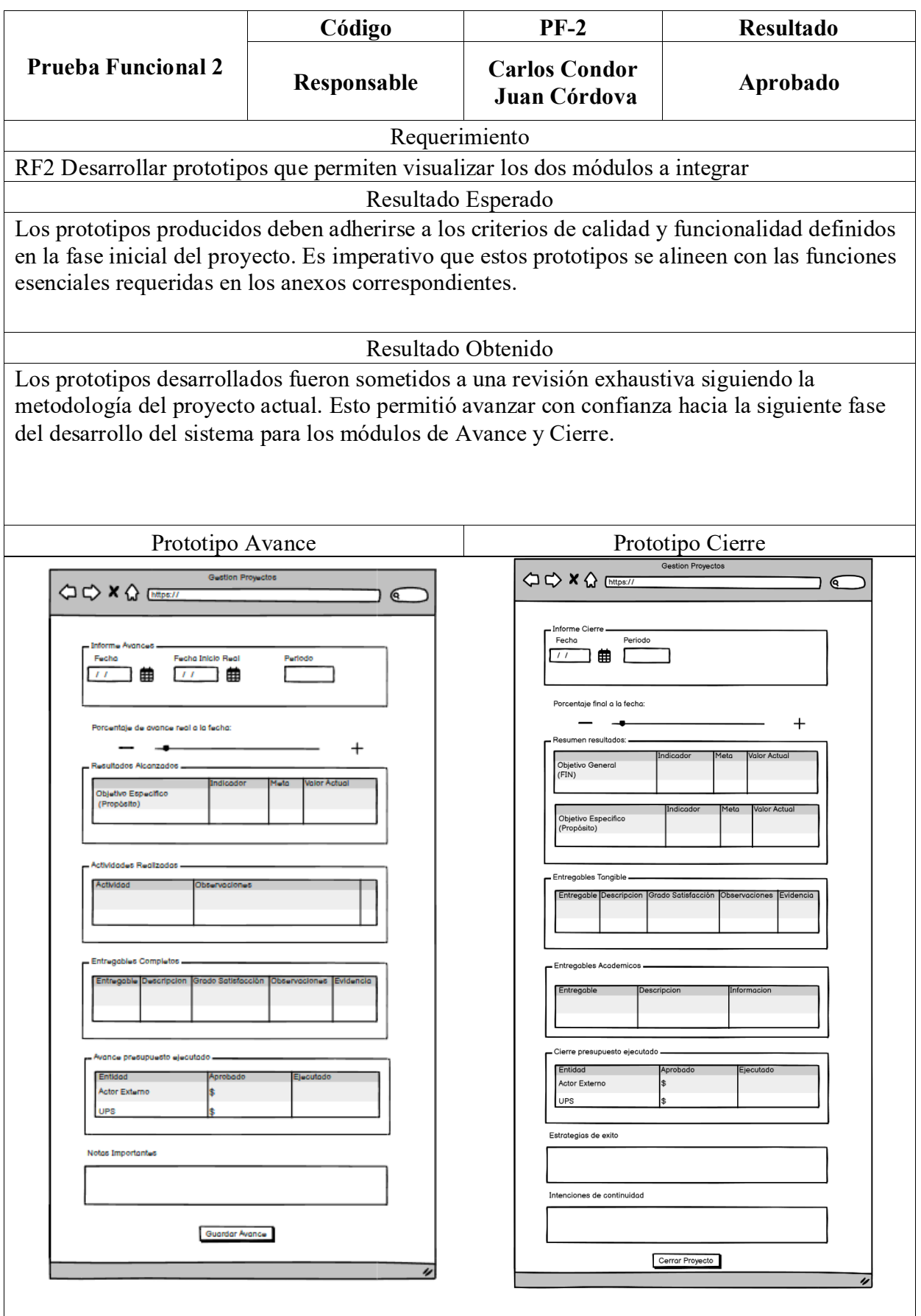

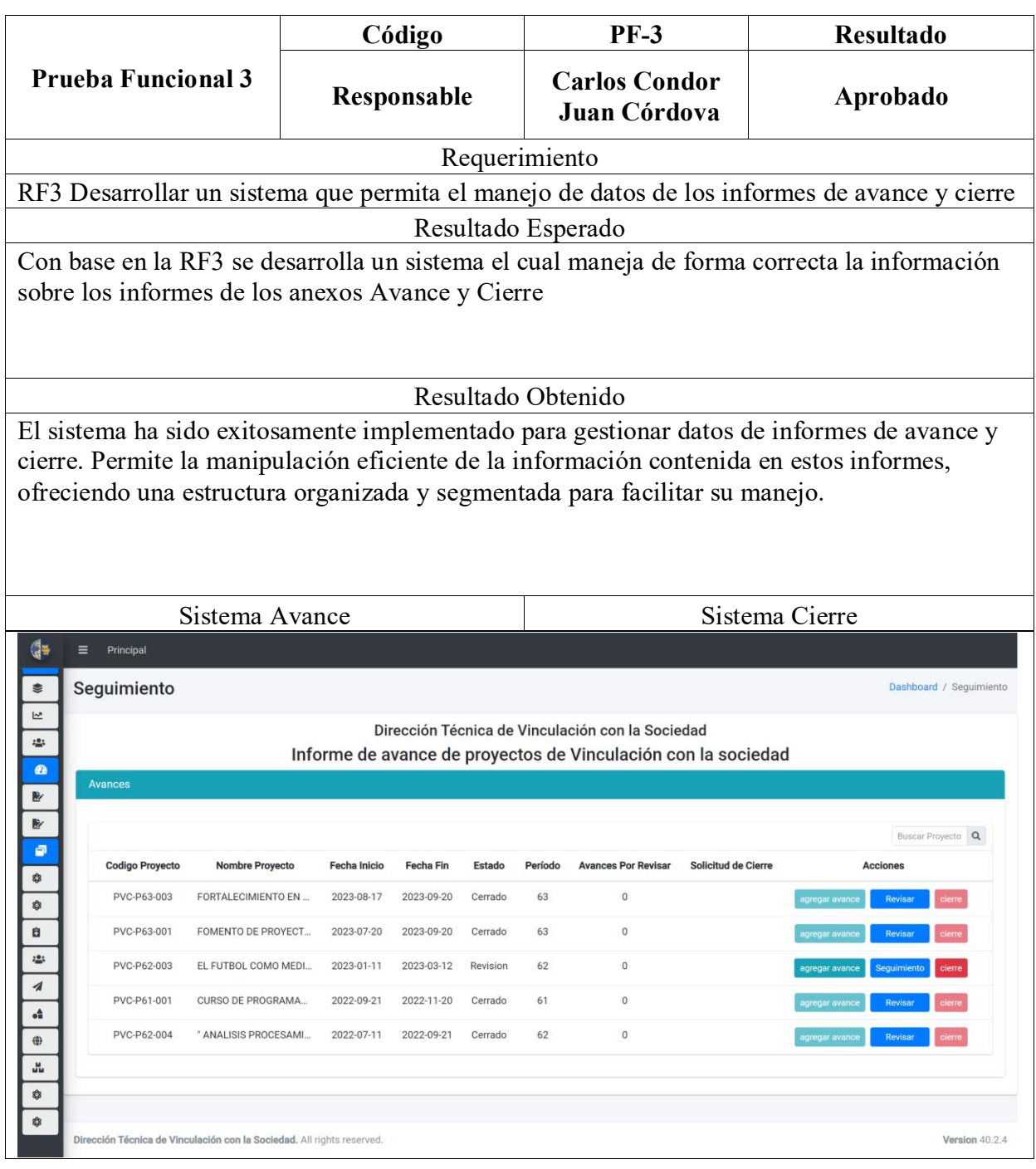

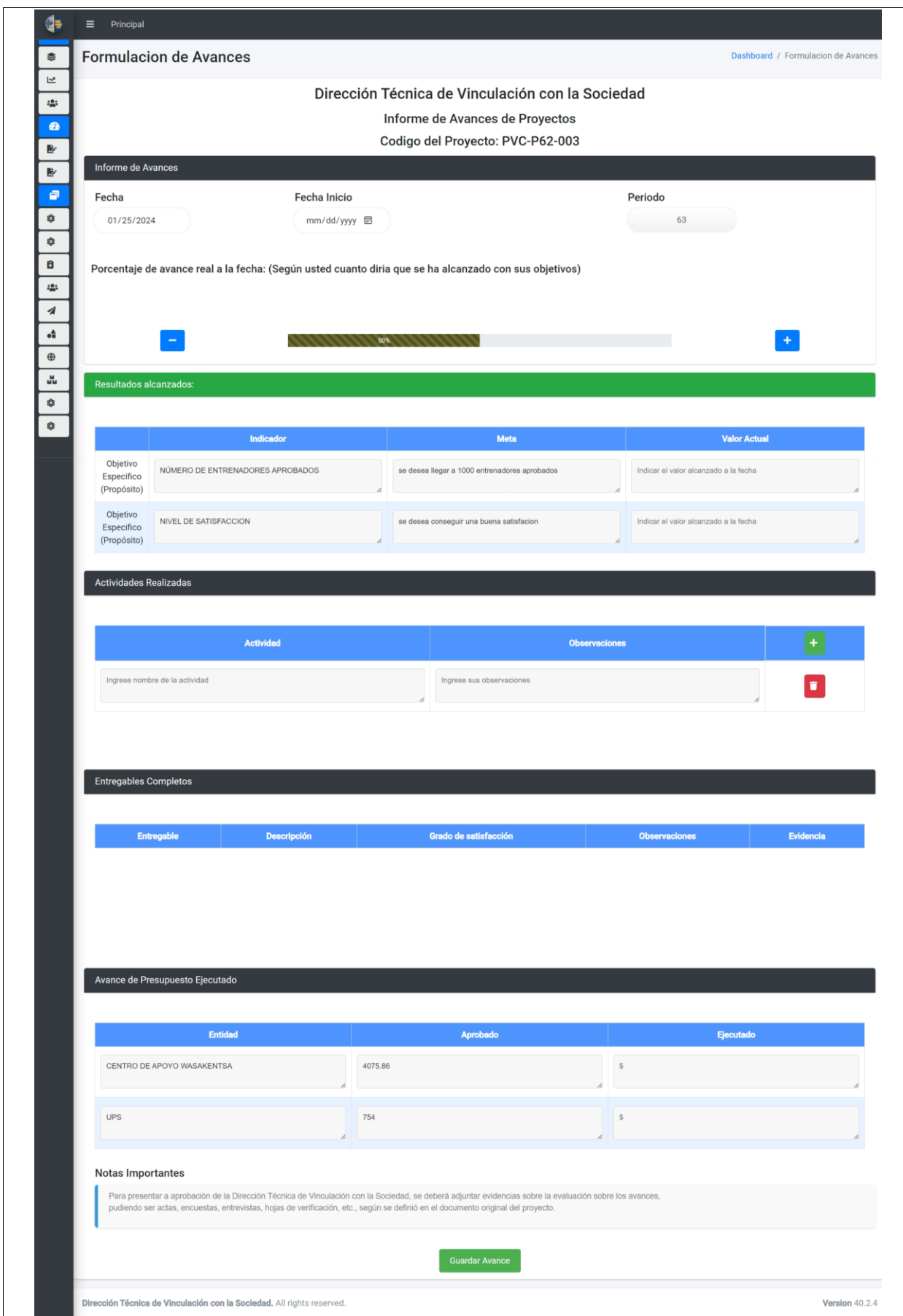

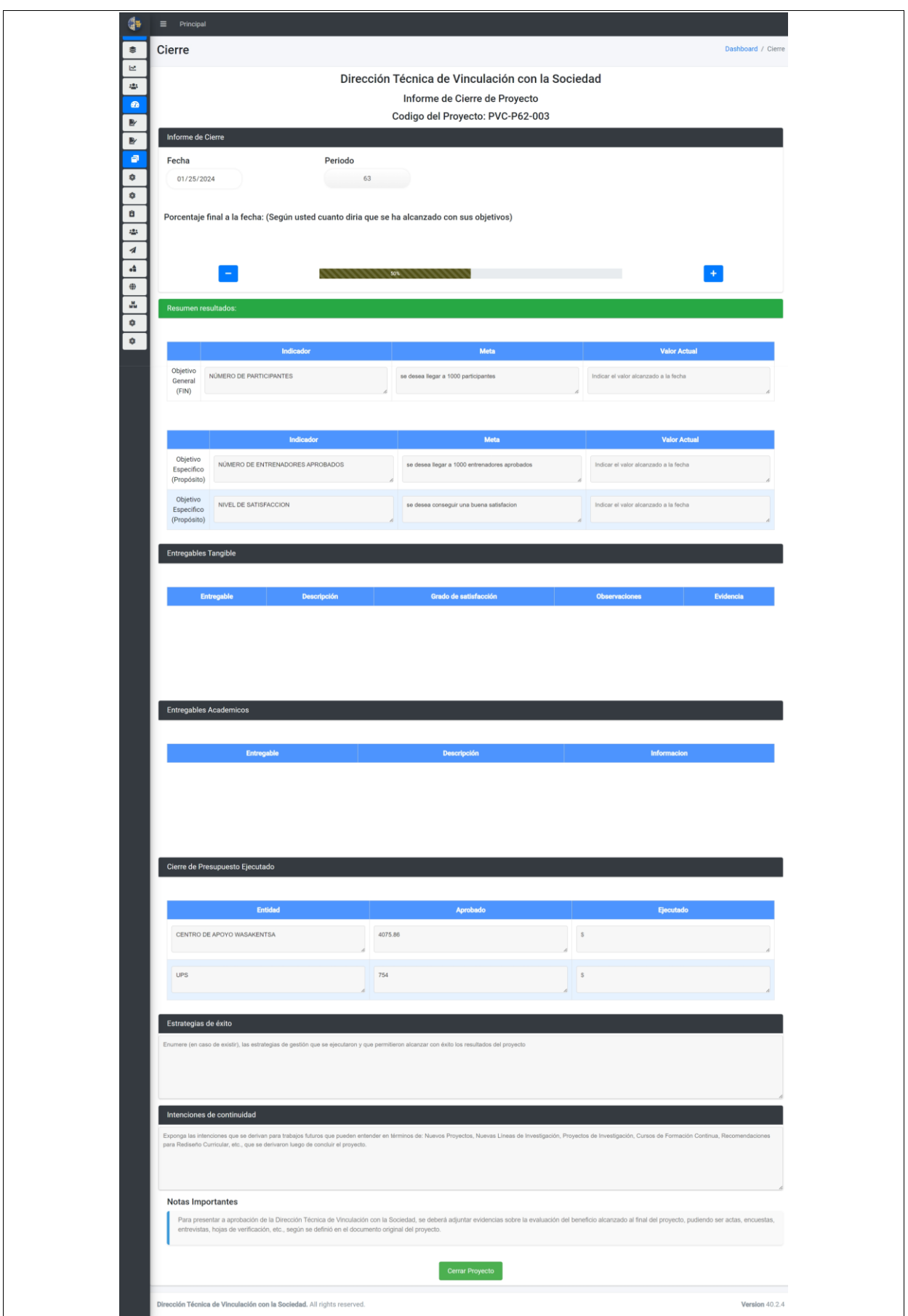

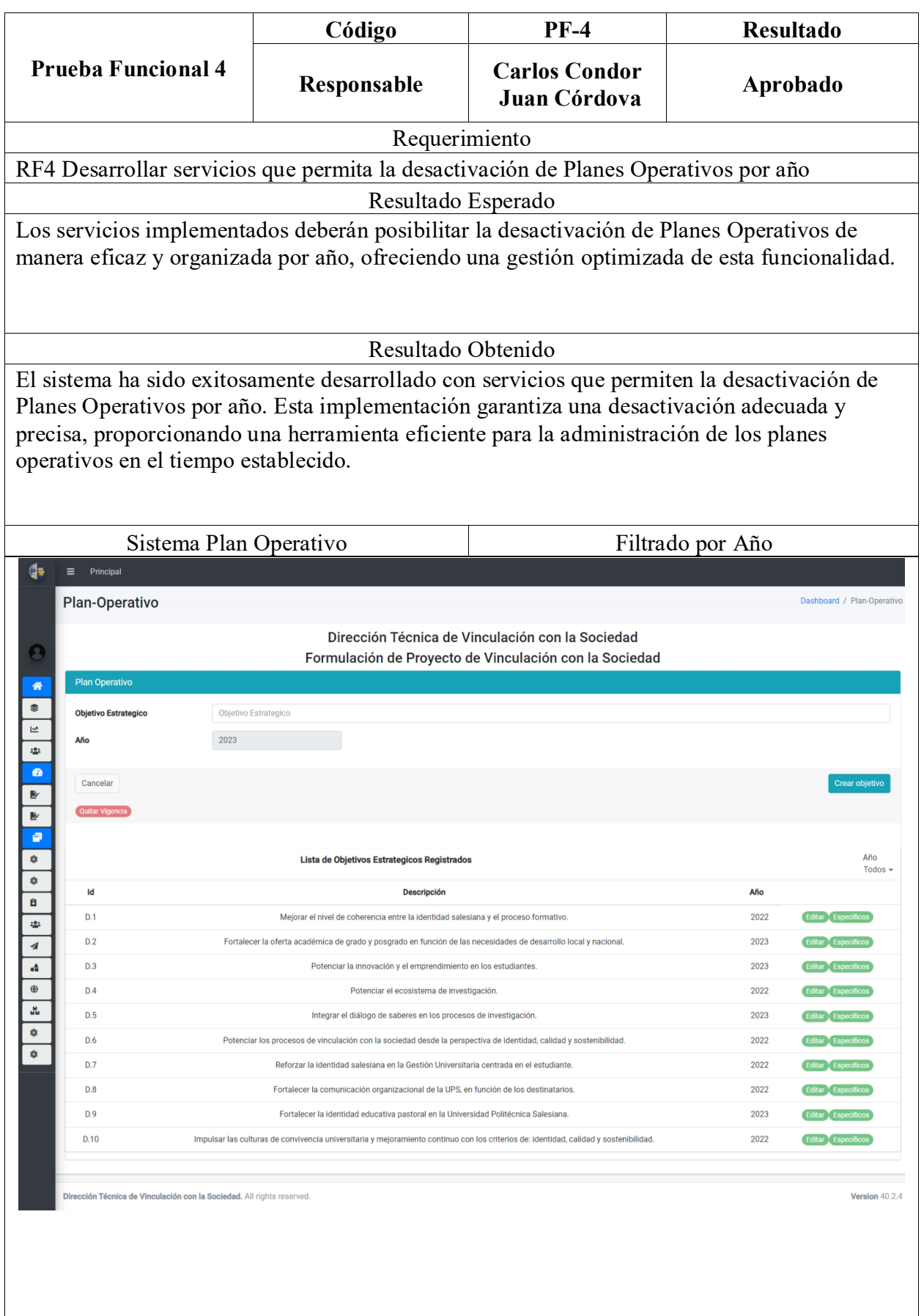

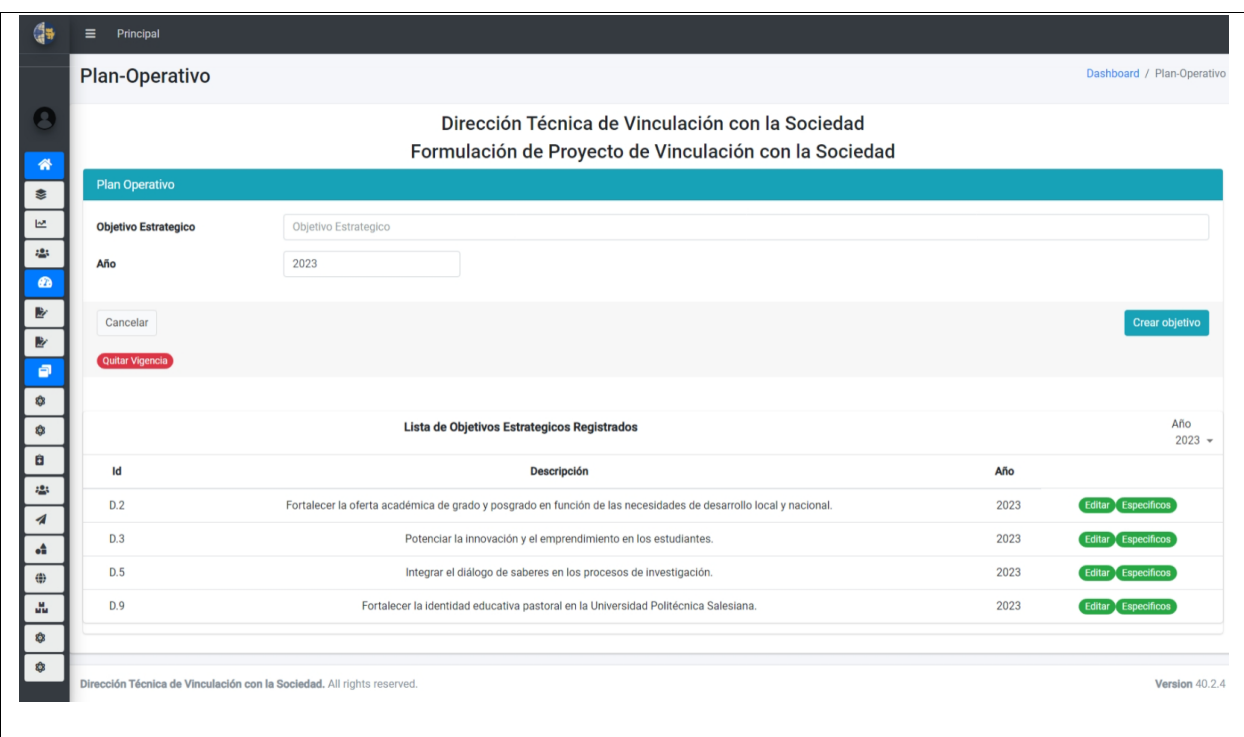

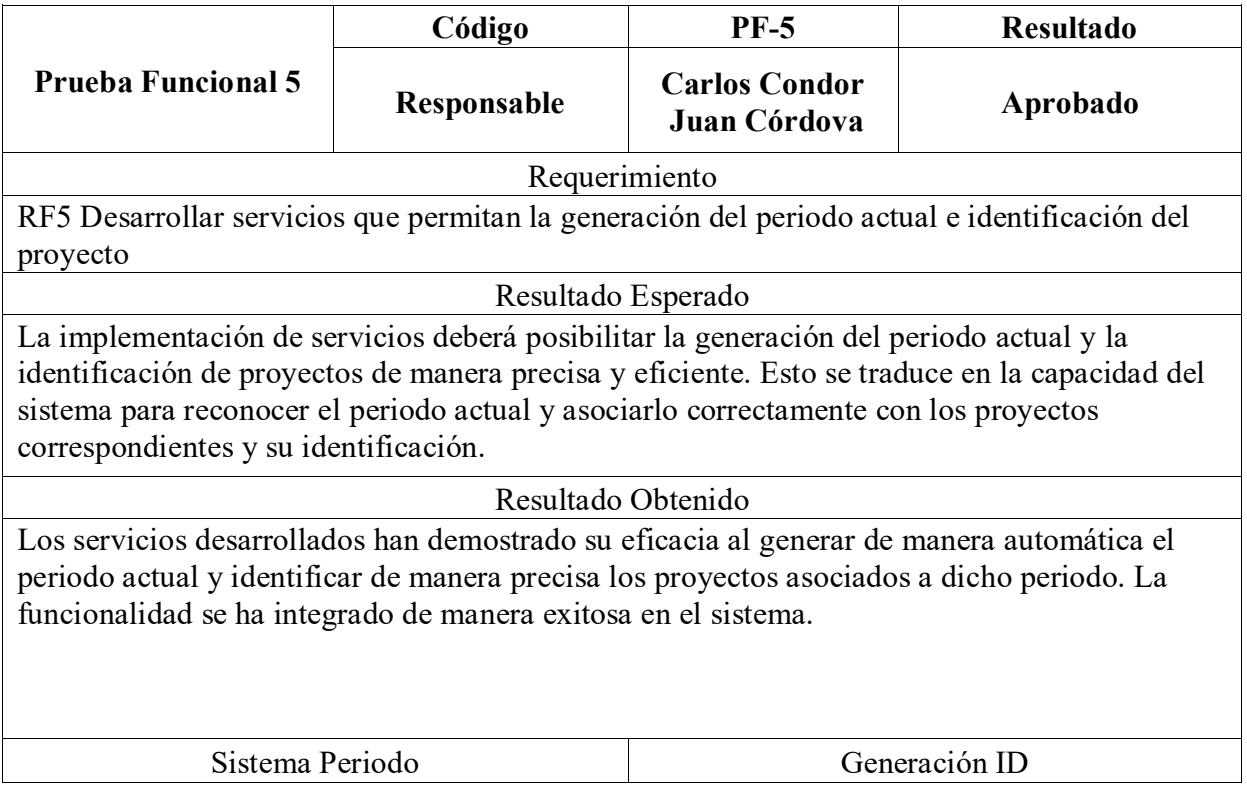

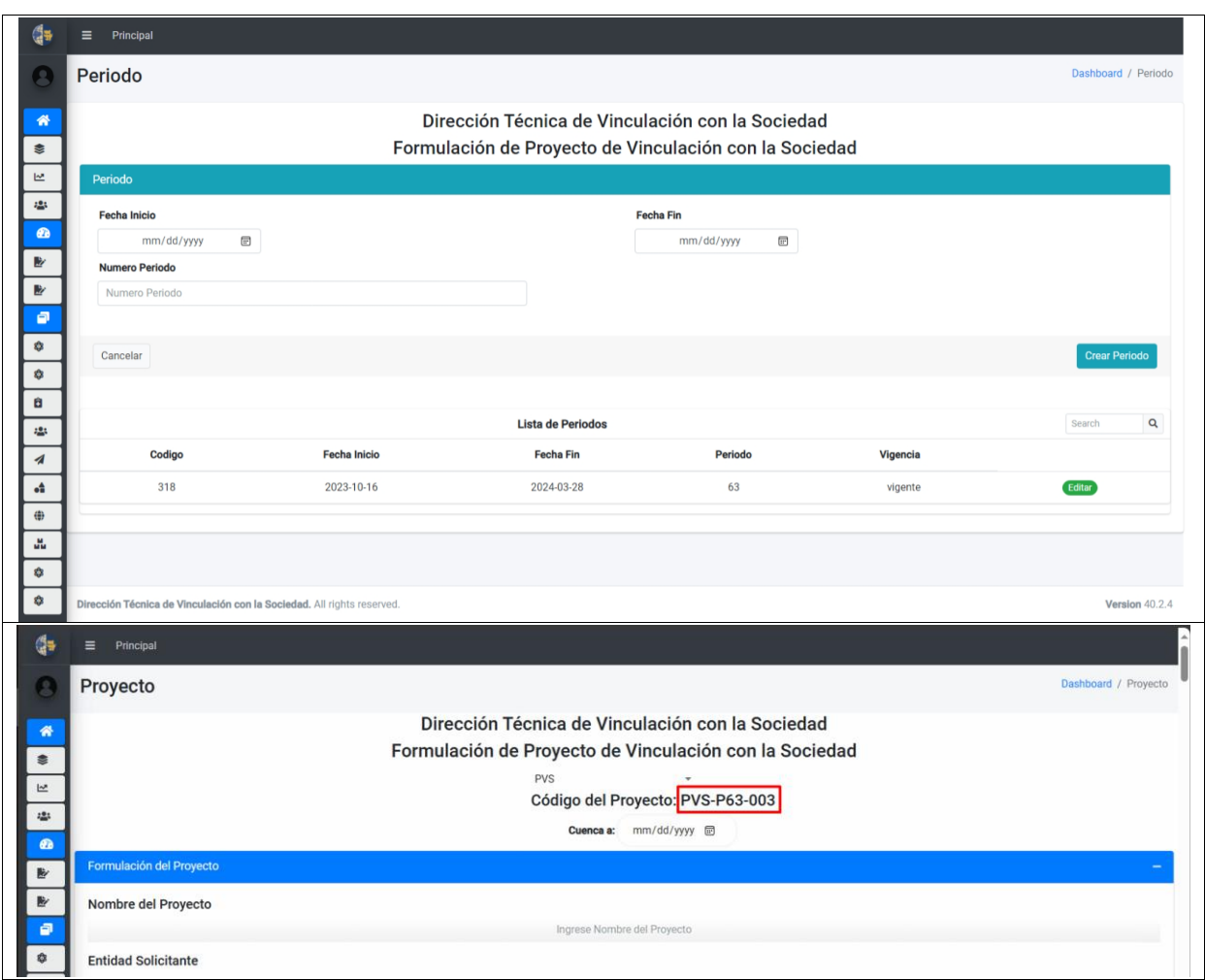

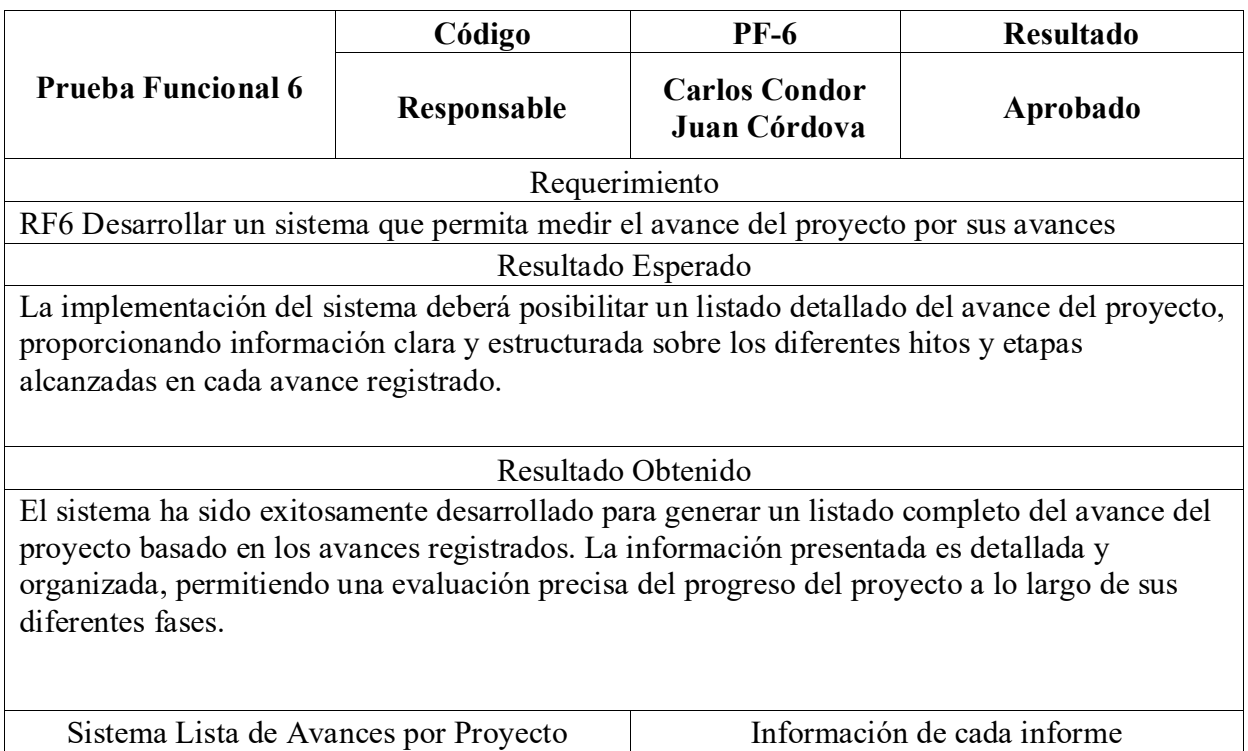

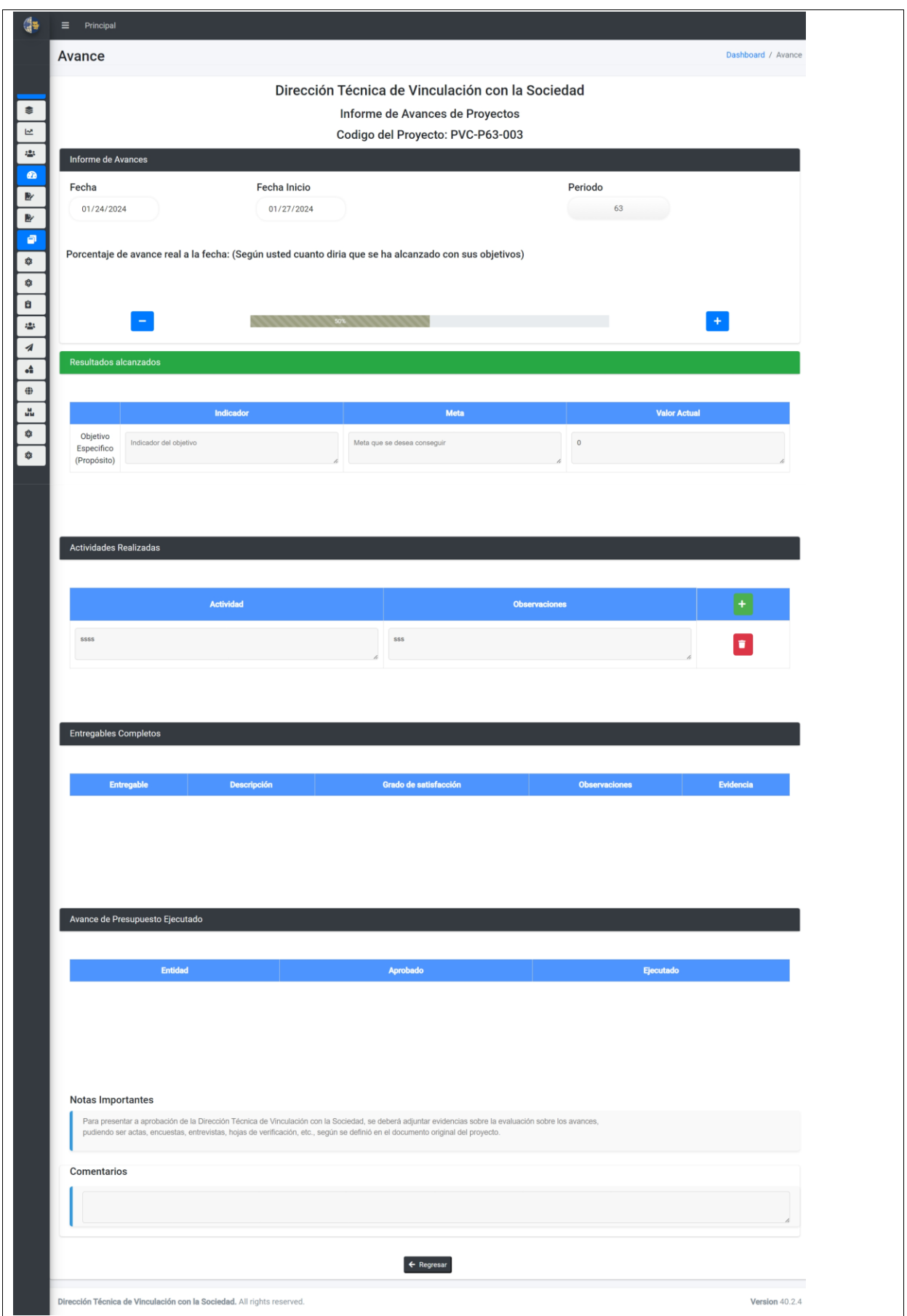

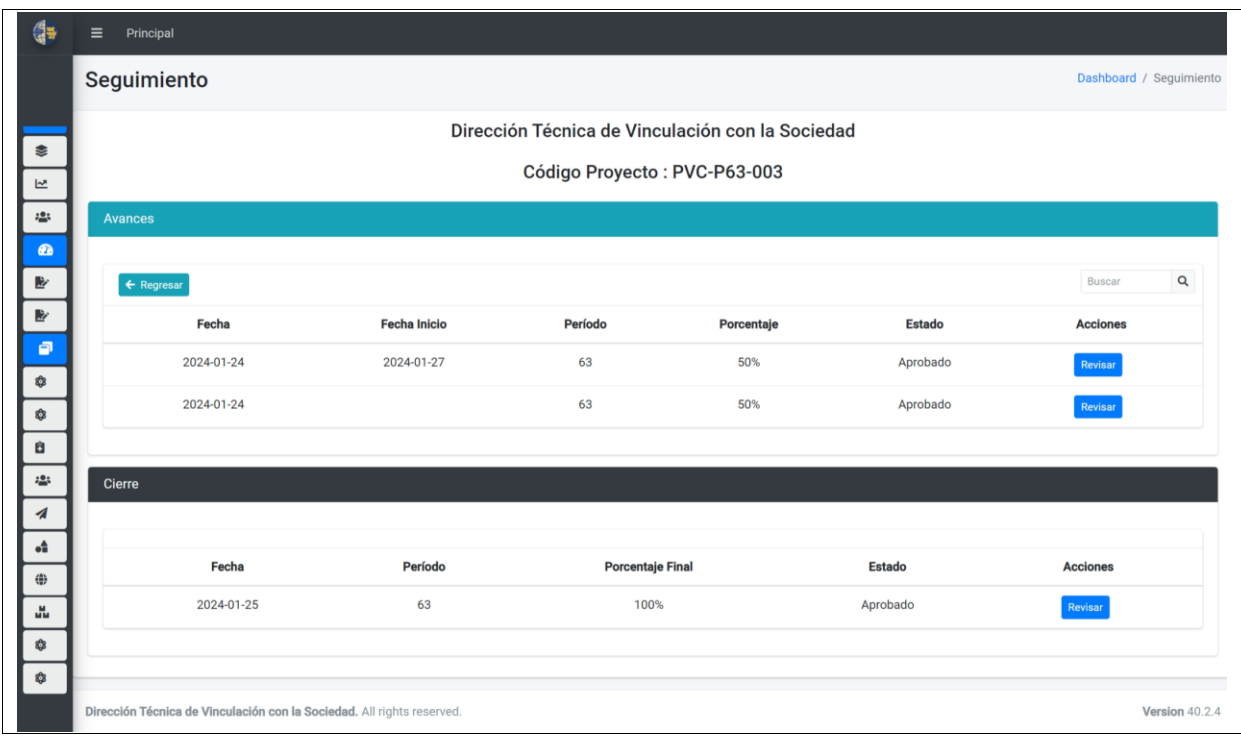

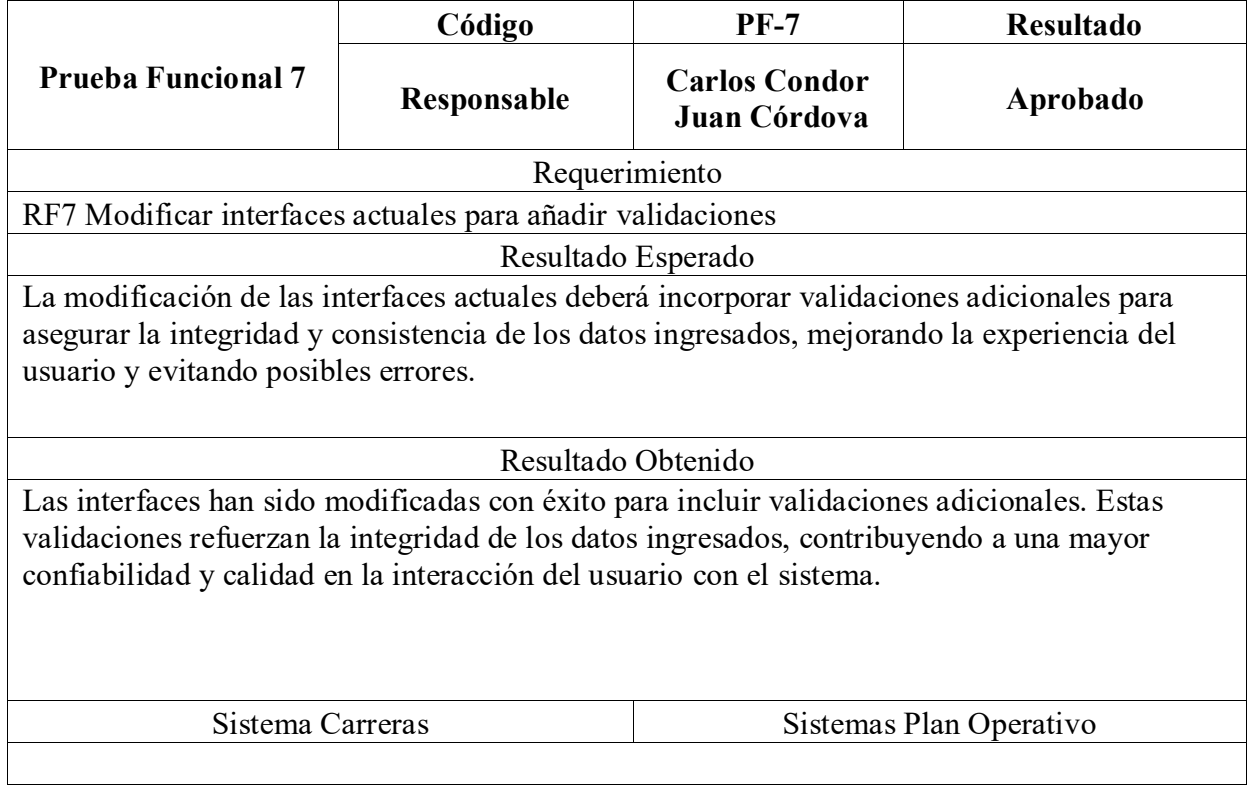

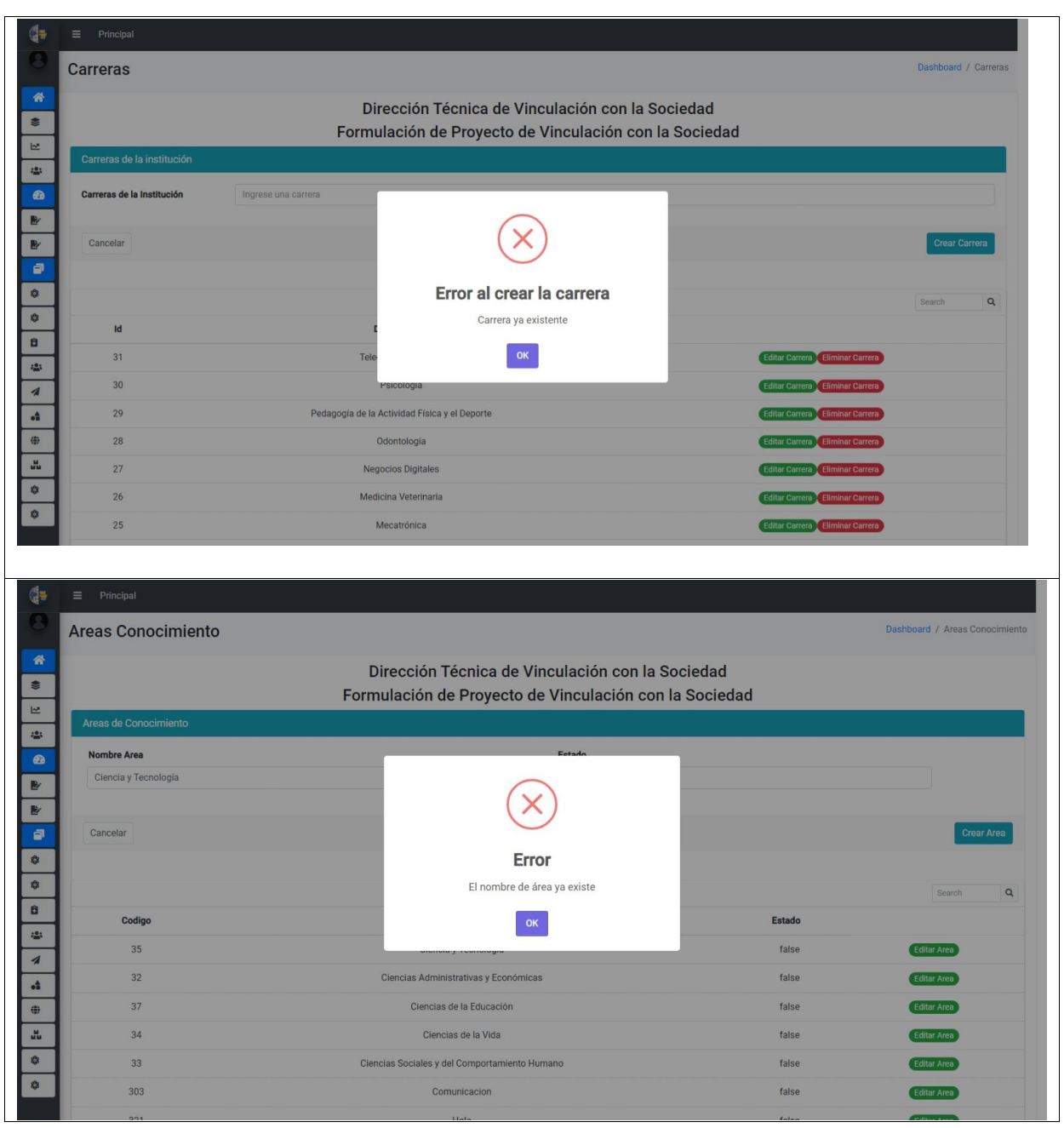

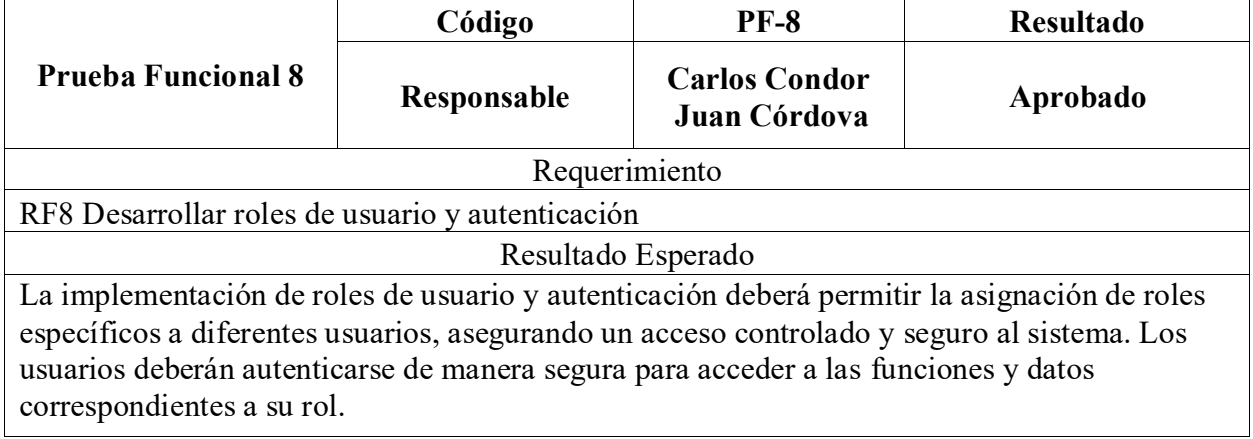

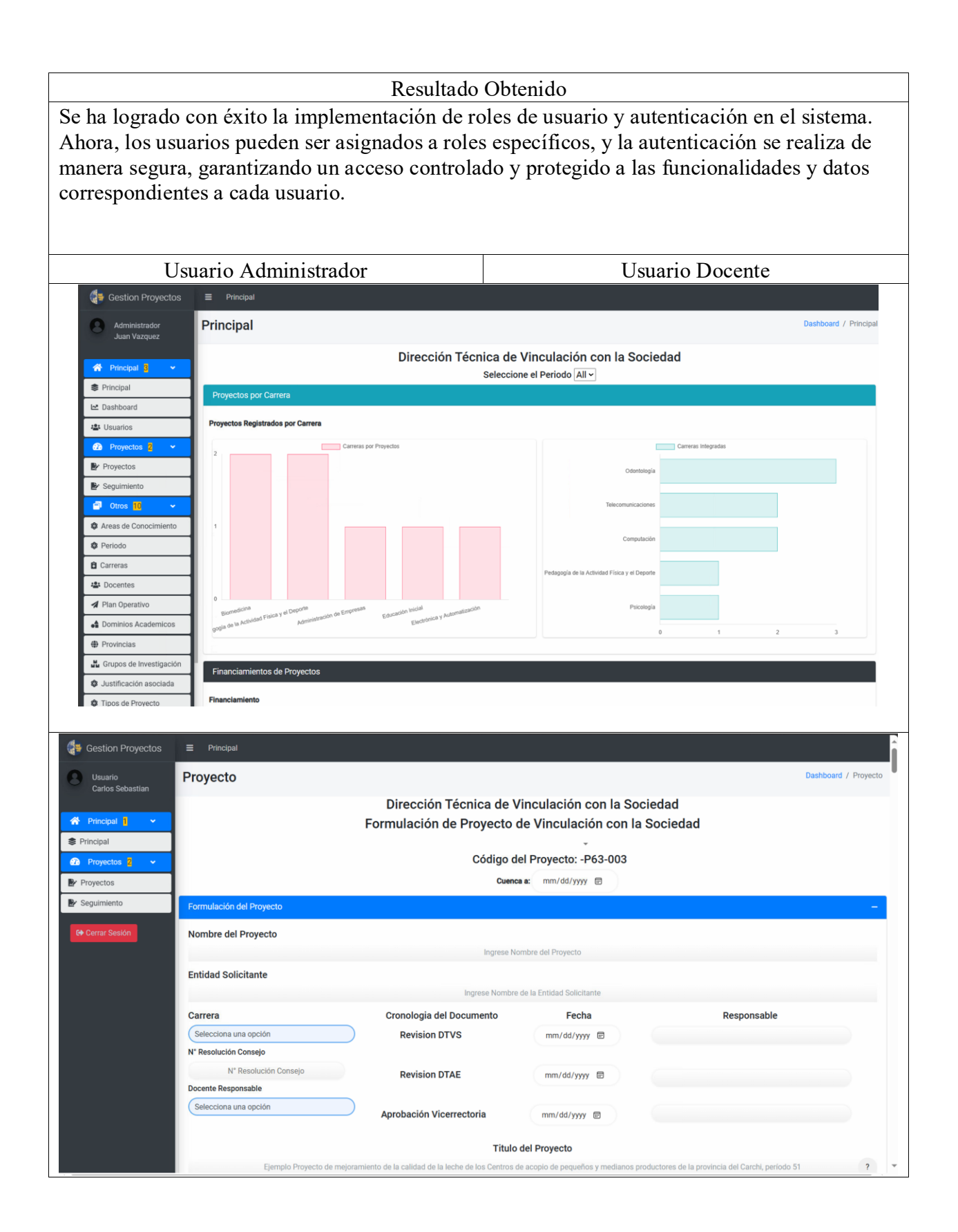

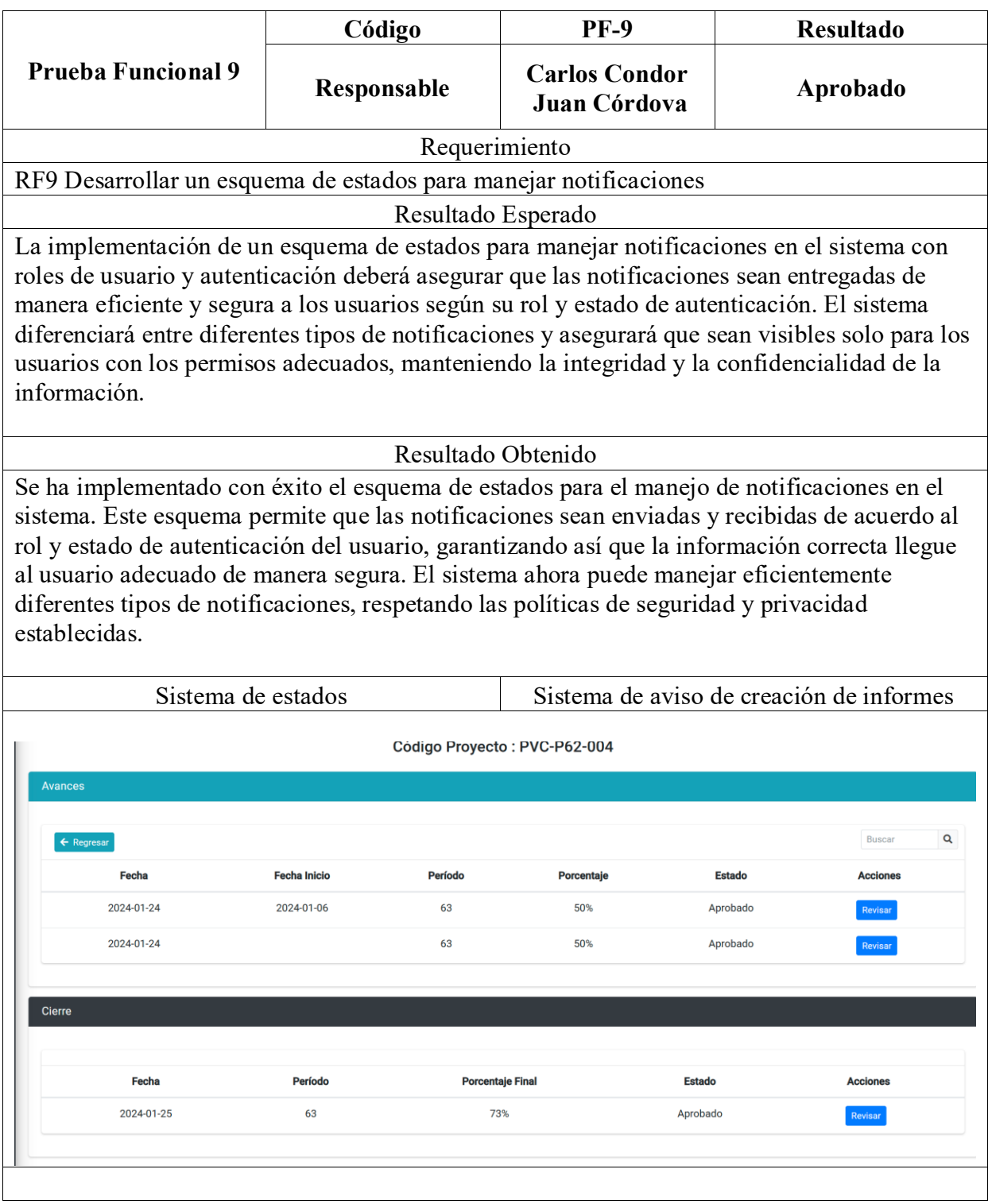

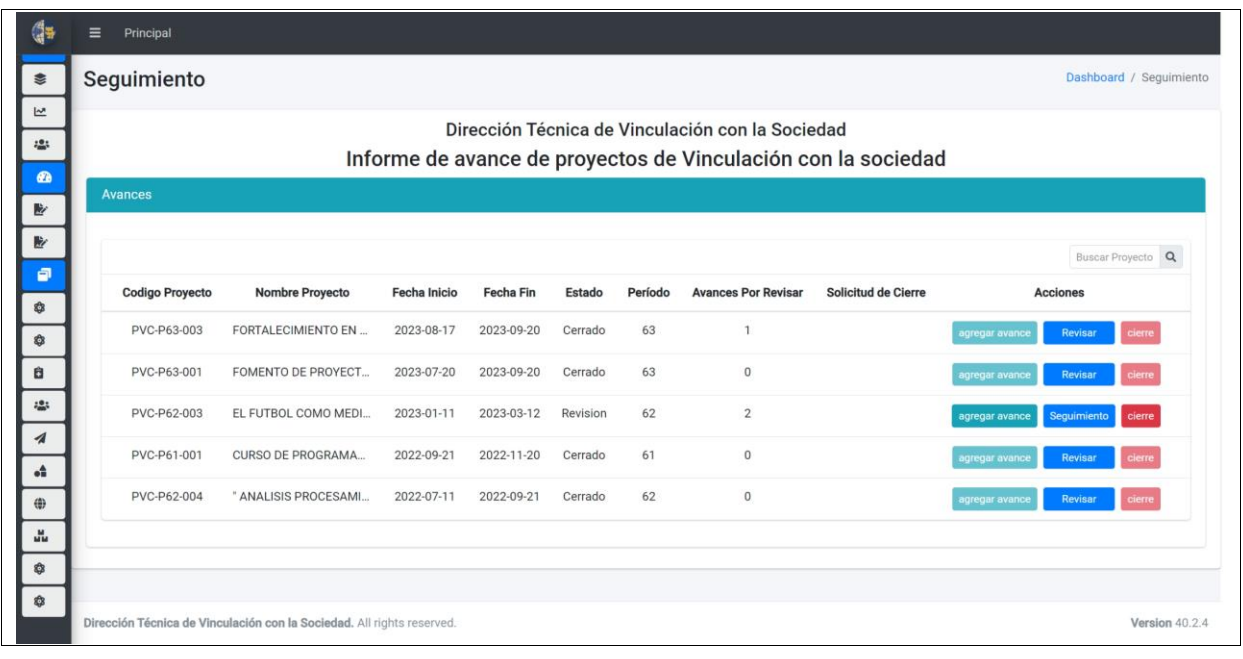

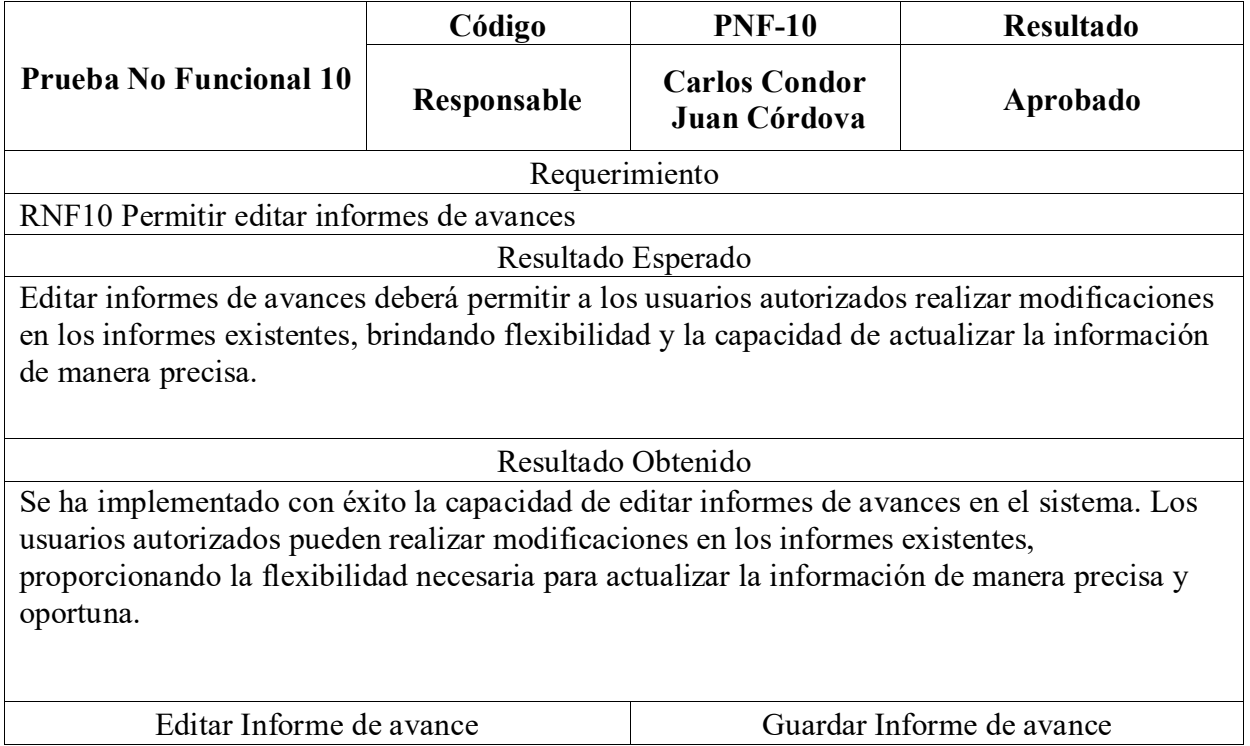

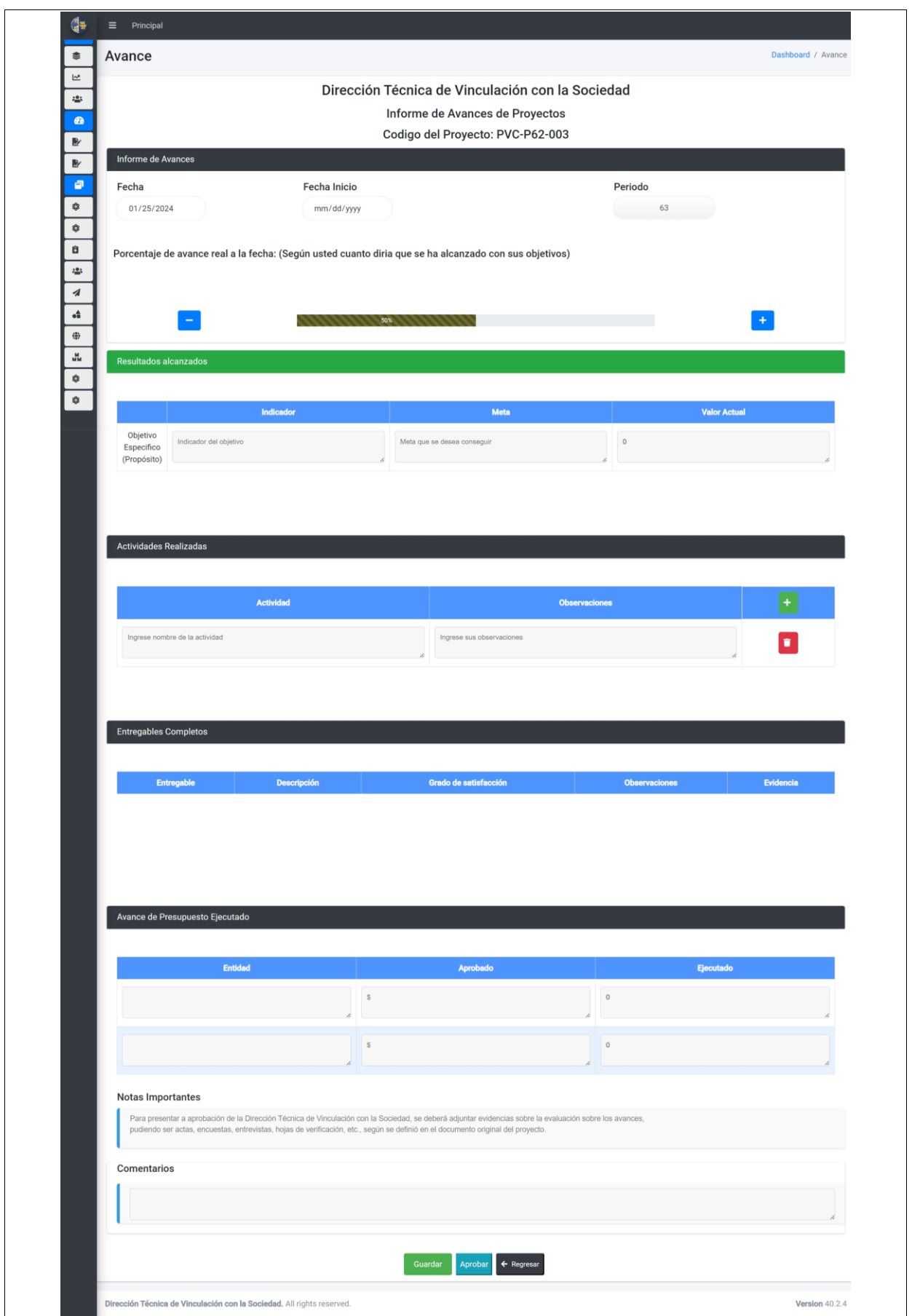

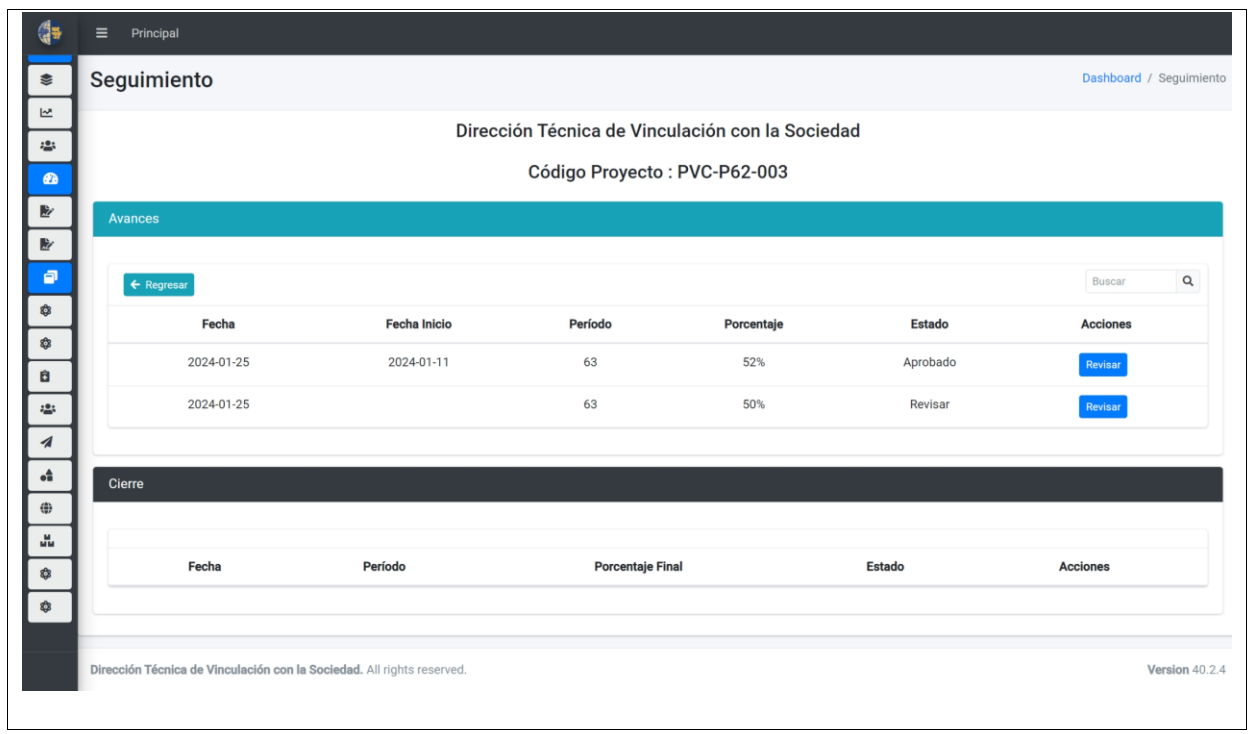

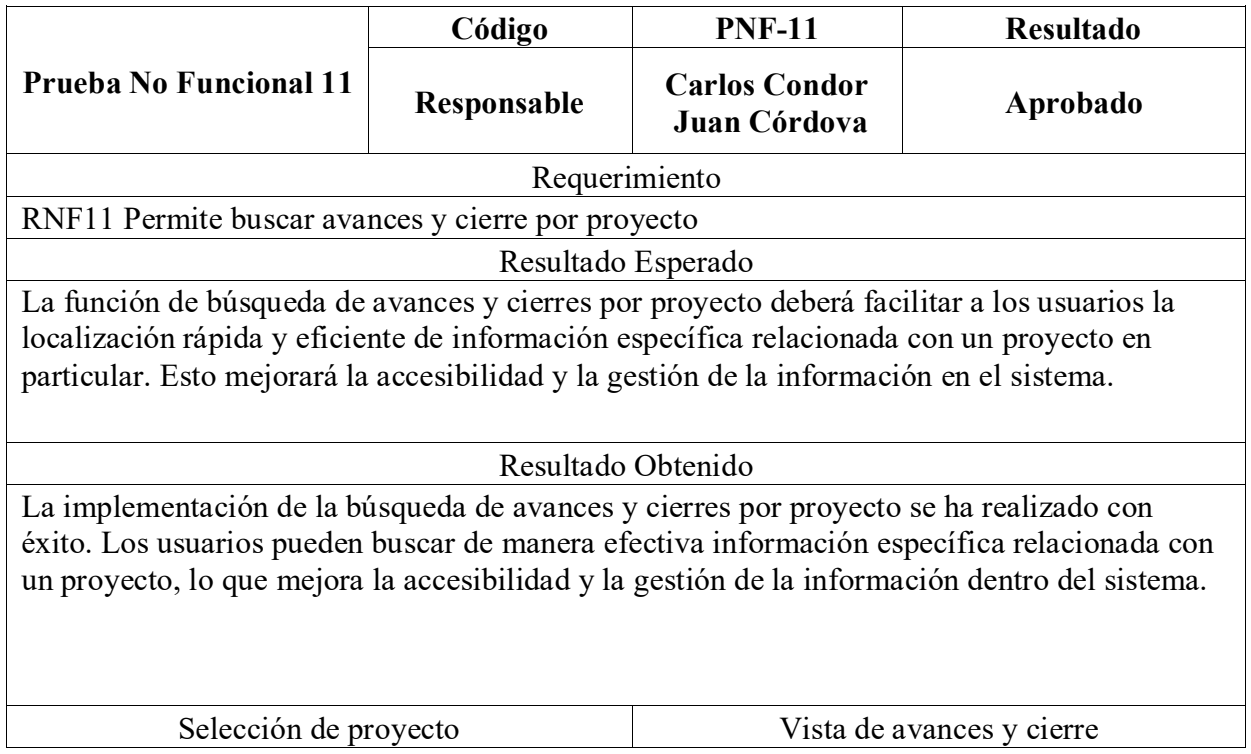

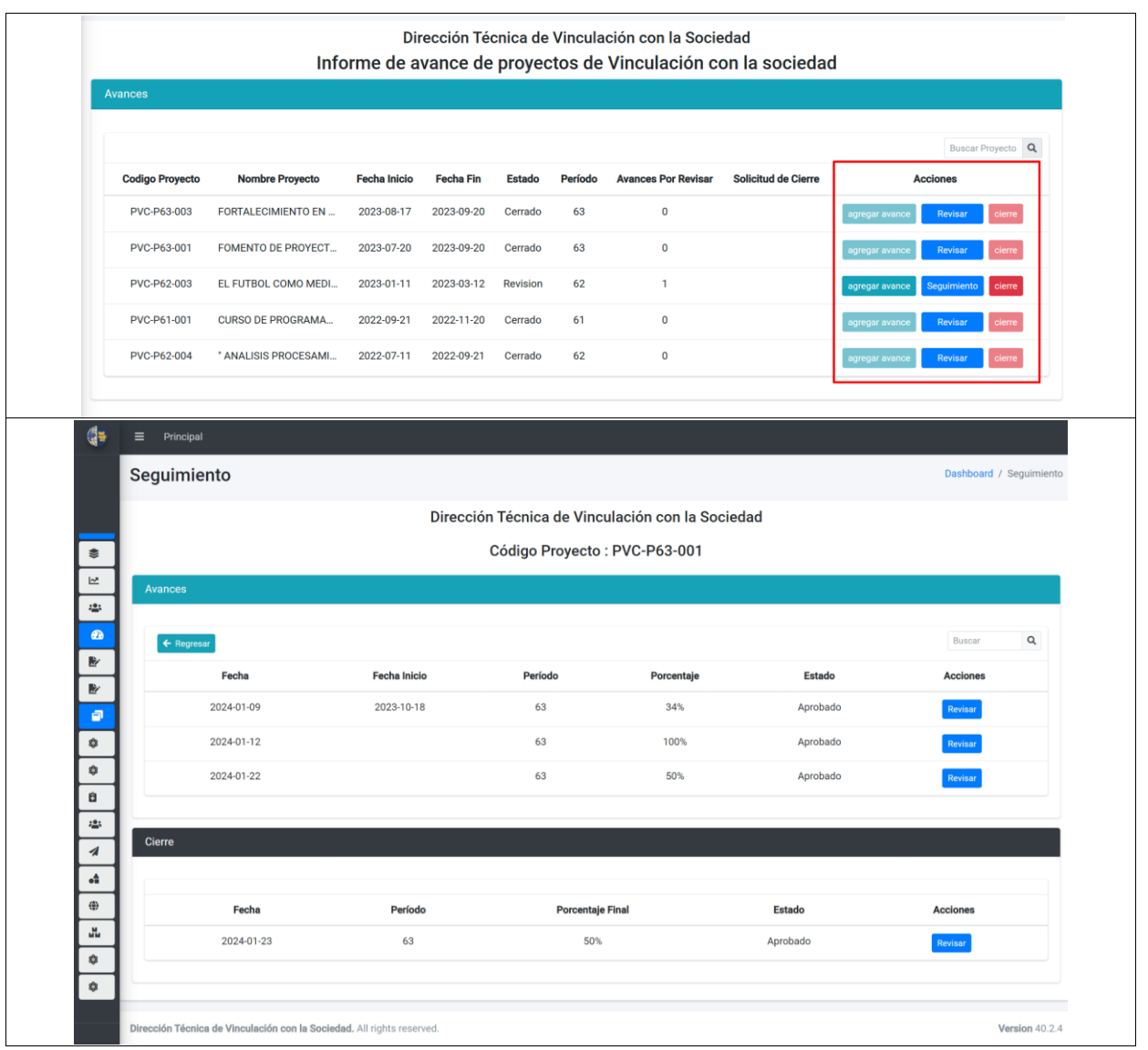

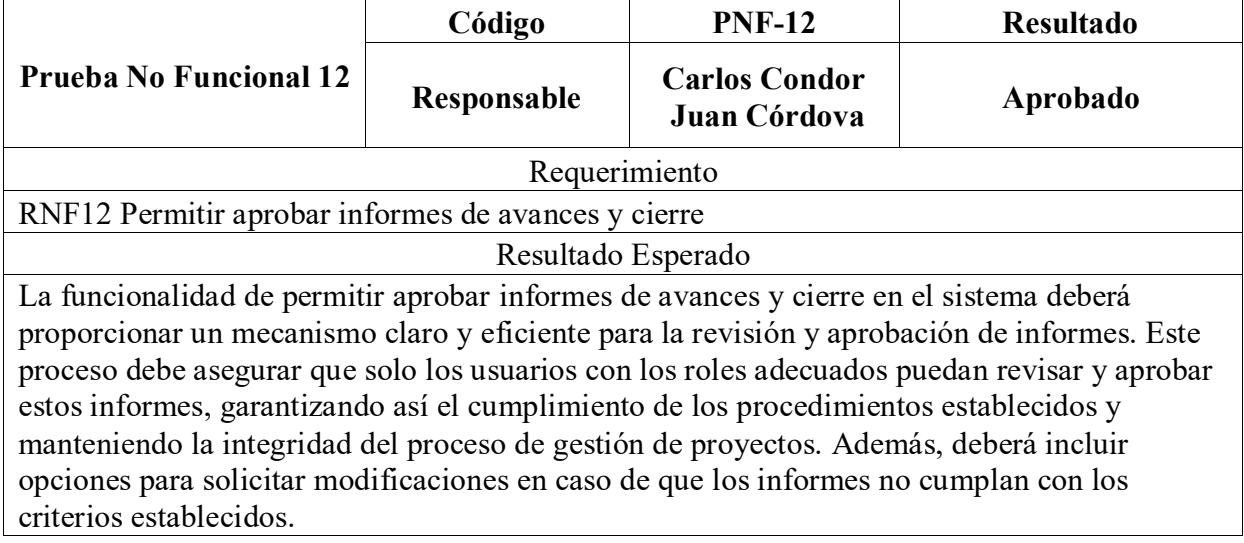

#### Resultado Obtenido

Se ha implementado con éxito la capacidad de aprobar informes de avances y cierre en el sistema. Esta funcionalidad permite a los usuarios autorizados, según su rol, revisar y aprobar eficientemente los informes de avance y de cierre de los proyectos. El sistema también proporciona la opción de solicitar correcciones, mejorando así la calidad y precisión de los informes presentados. Con esta implementación, el proceso de gestión y seguimiento de proyectos se ha vuelto más robusto y conforme a los estándares requeridos.

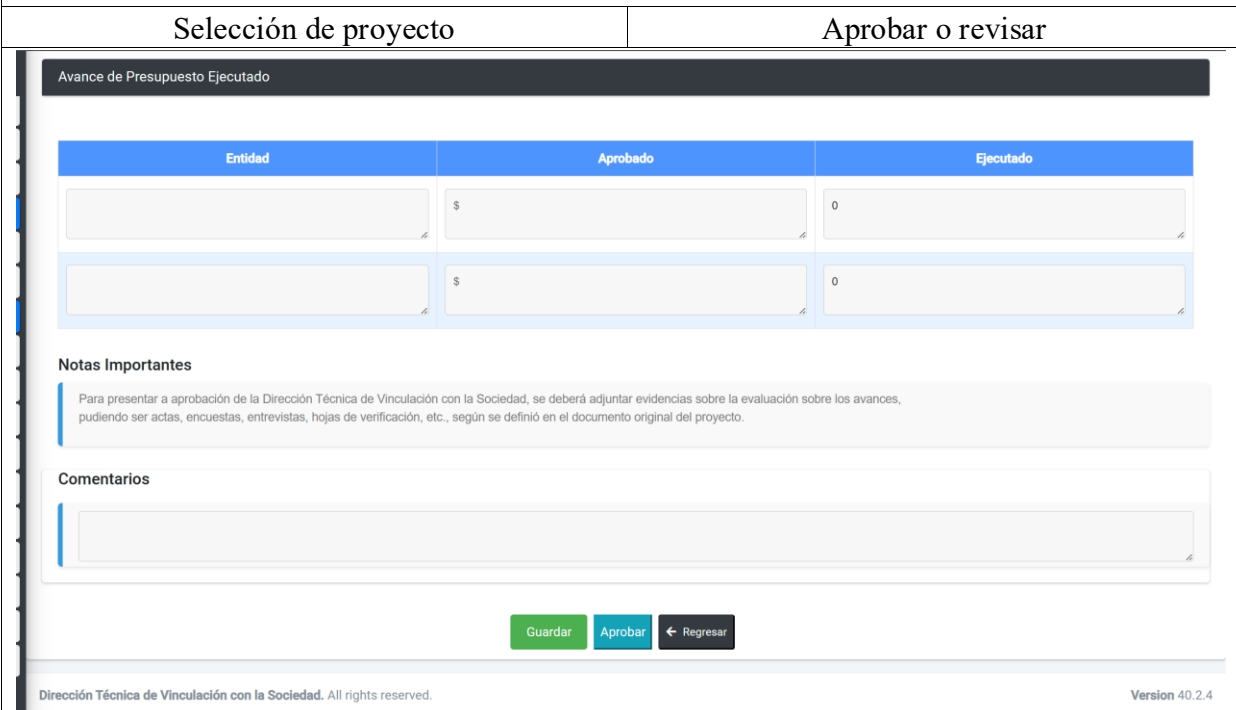

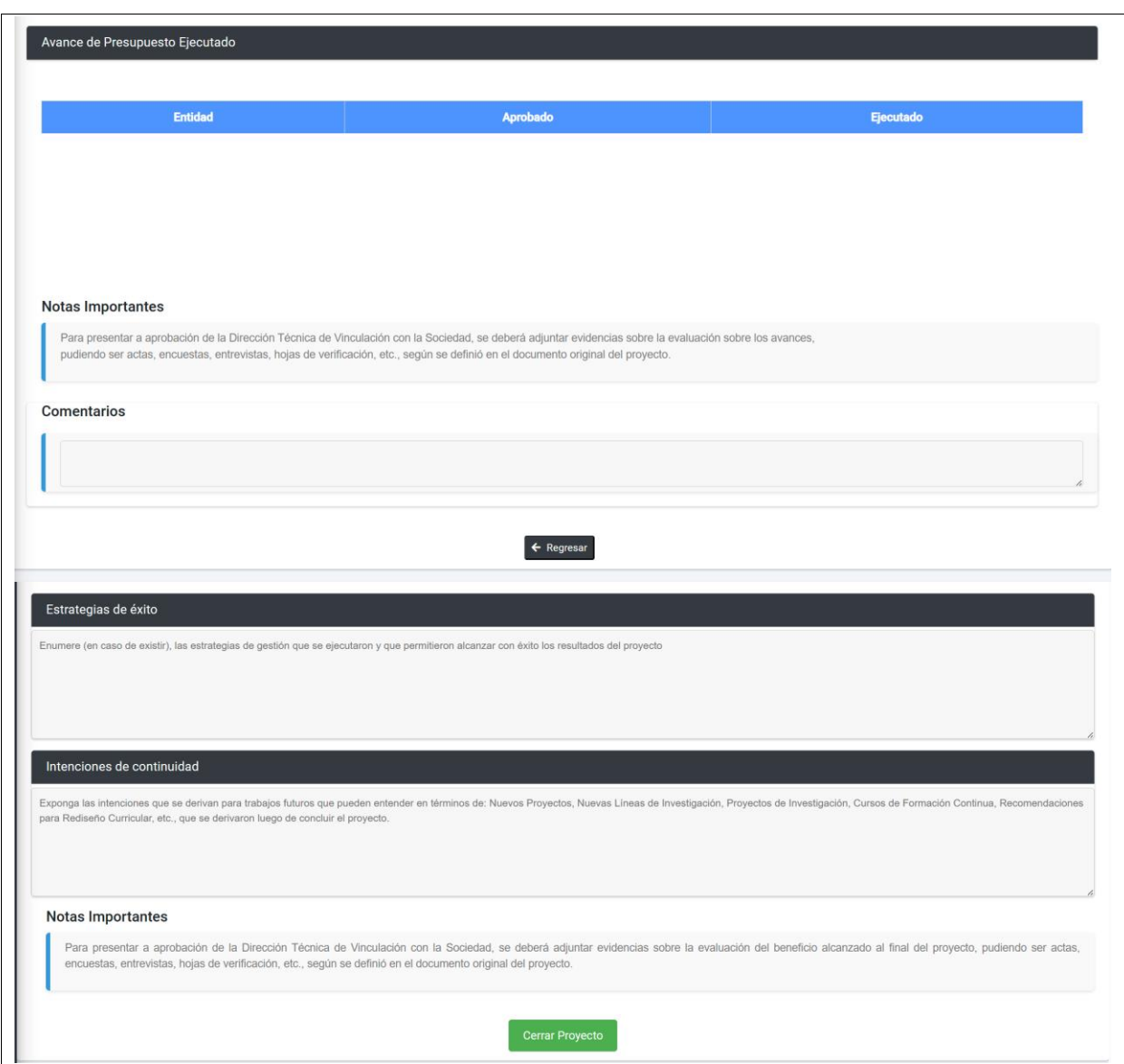

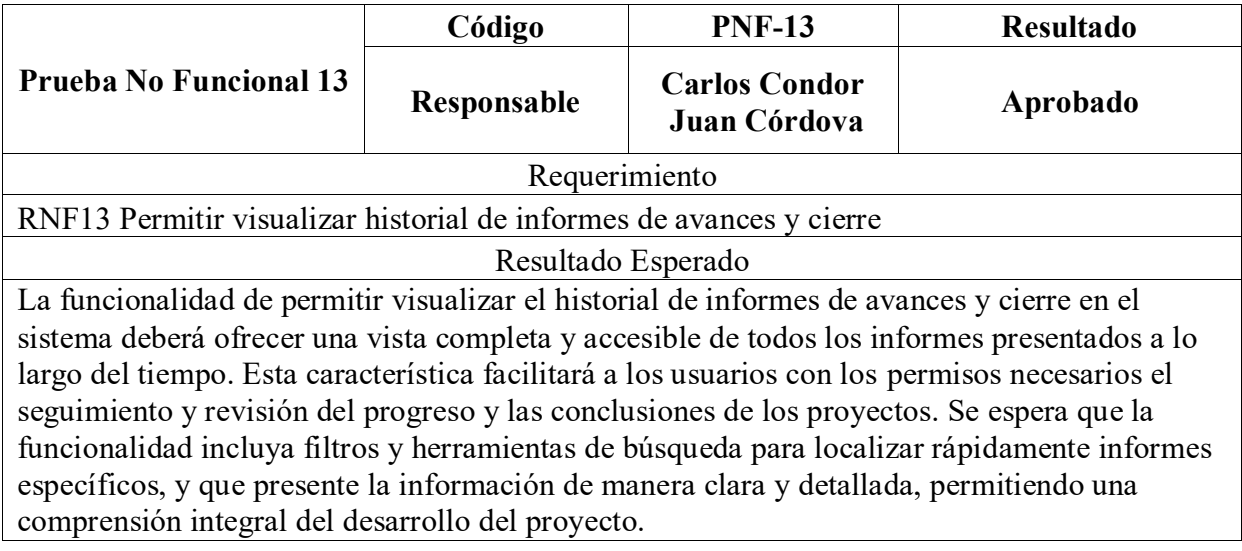

#### Resultado Obtenido

Se ha implementado exitosamente la funcionalidad de visualización del historial de informes de avances y cierre en el sistema. Ahora, los usuarios autorizados pueden acceder y revisar cualquier informe presentado, con la capacidad de filtrar y buscar específicamente por proyecto, fecha, y otros criterios relevantes. Esta implementación ha mejorado significativamente la transparencia y el seguimiento de los proyectos, permitiendo a los usuarios obtener una visión clara y detallada del historial y progreso de los proyectos manejados en el sistema.

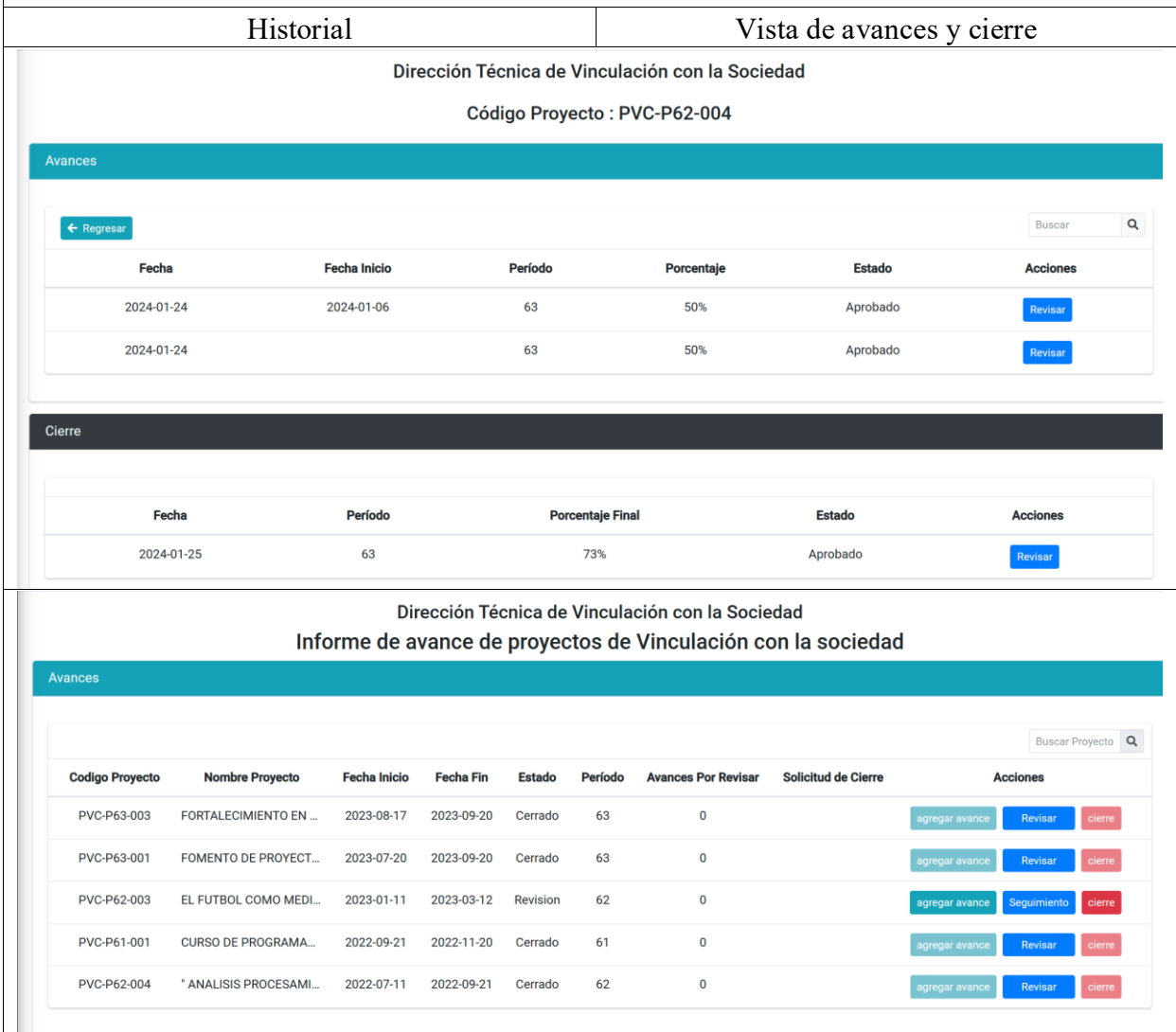

#### **Cronograma**

<span id="page-49-0"></span>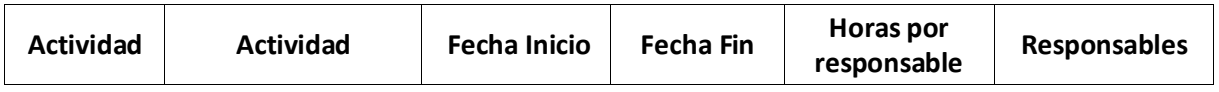

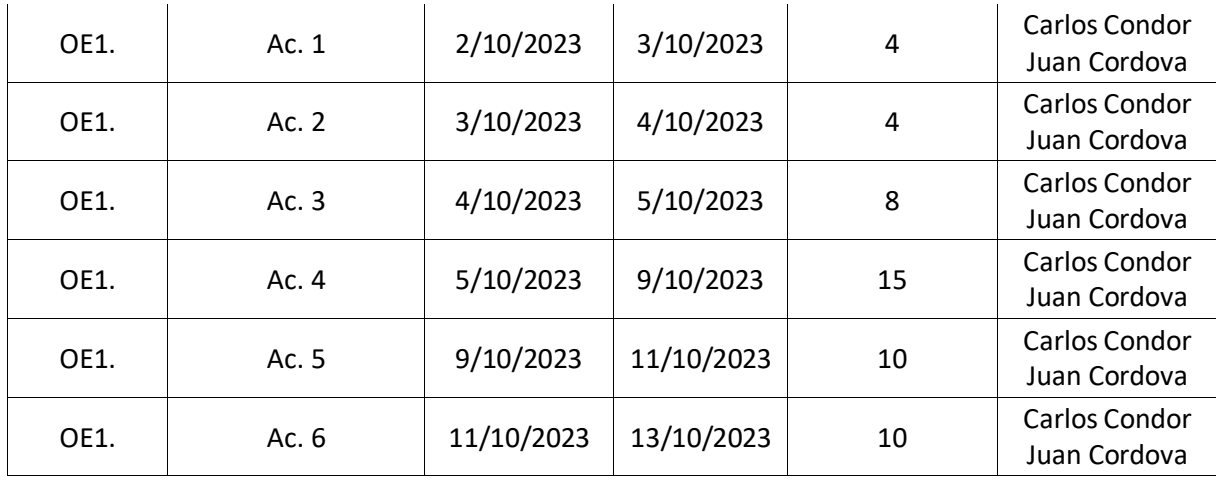

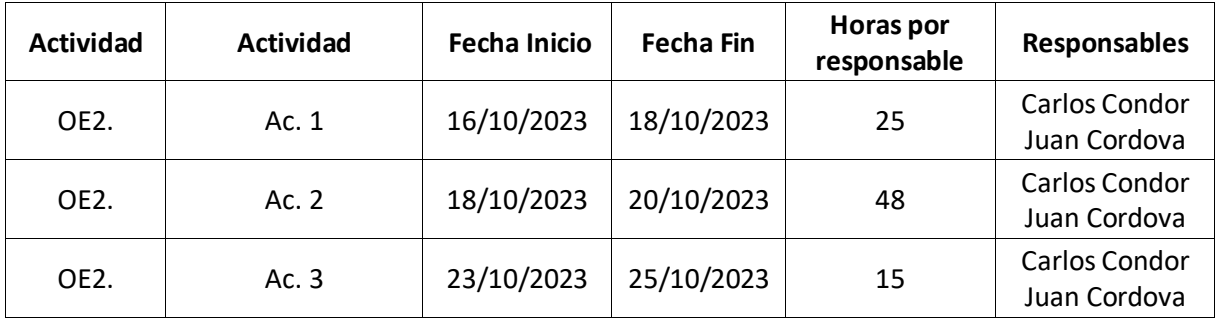

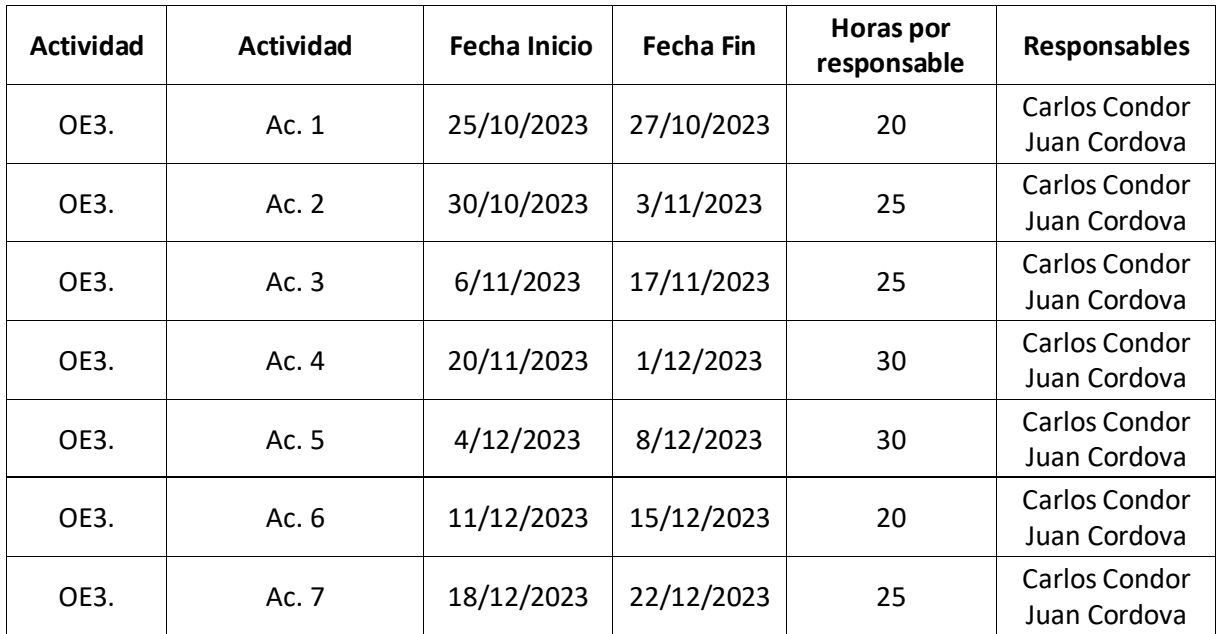

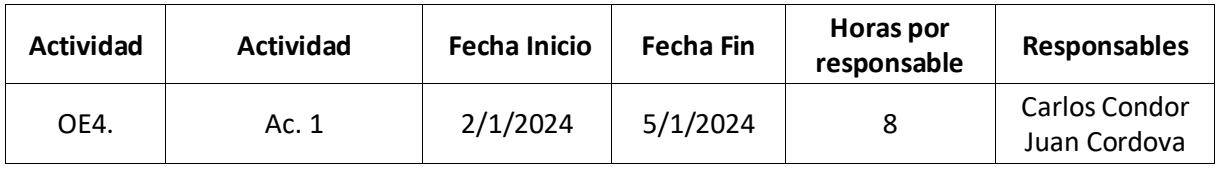

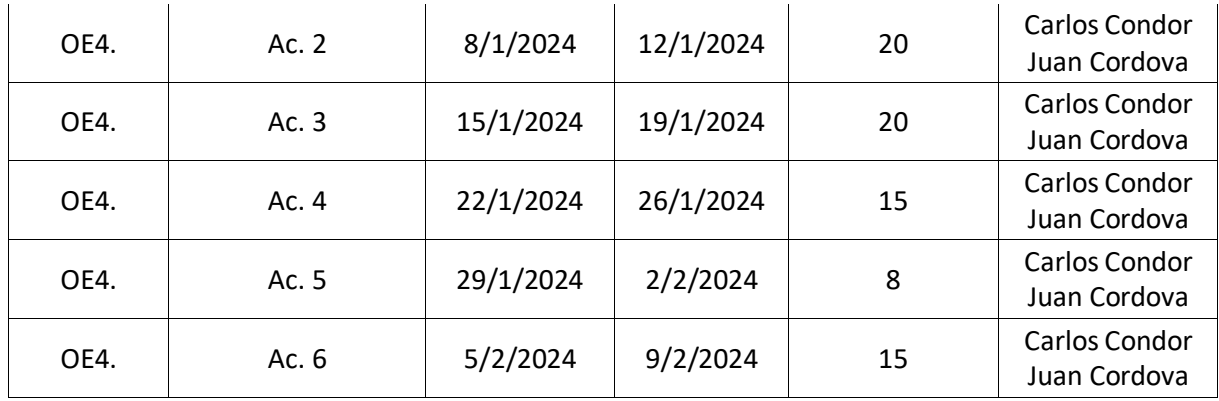

## **Presupuesto**

<span id="page-51-0"></span>En esta sección, se ofrece una explicación de los presupuestos generados junto con las diversas herramientas esenciales para garantizar su implementación adecuada. Se incluyen los precios unitarios de cada herramienta, así como los costos finales que se utilizaron durante el desarrollo del sistema.

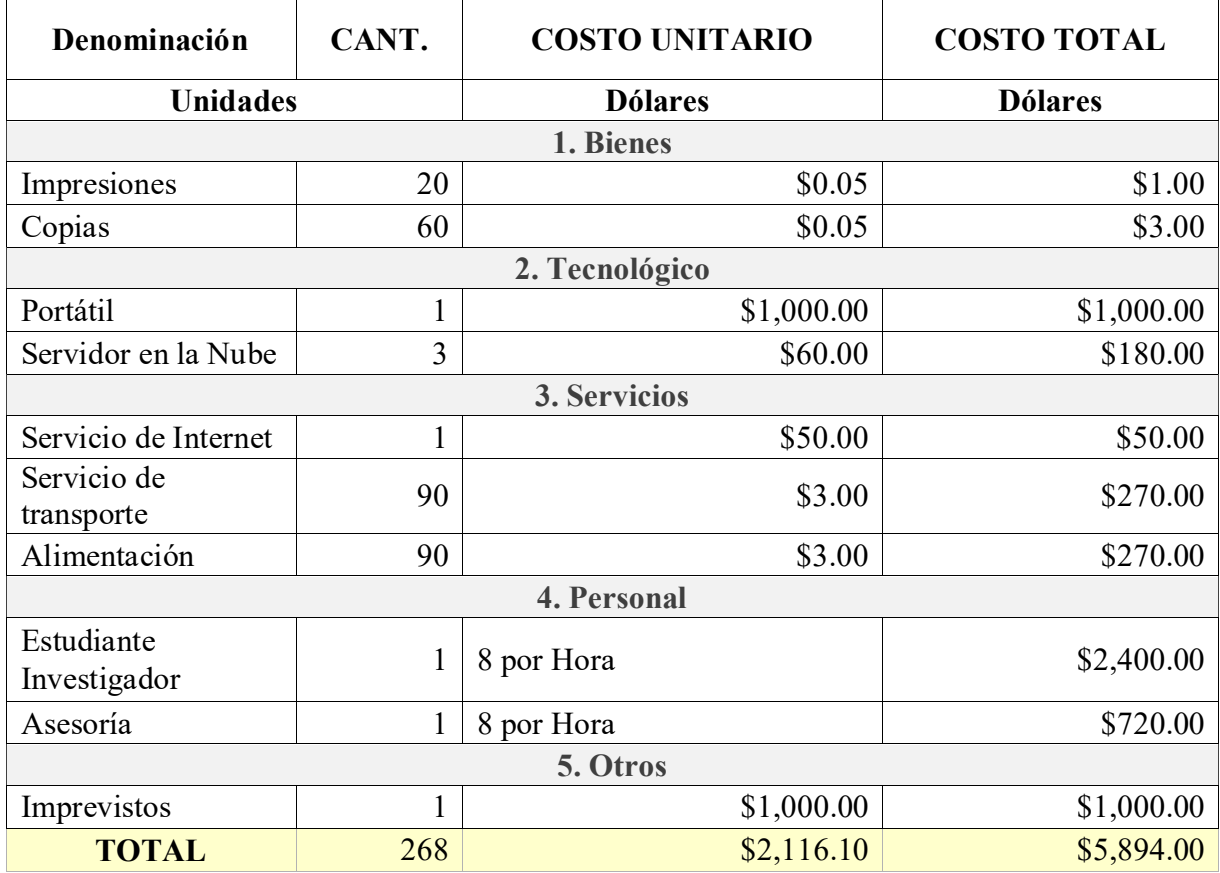

#### **Conclusiones**

Este proyecto ha resultado ser una iniciativa clave en la administración de proyectos y acuerdos de colaboración en la Universidad Politécnica Salesiana. La puesta en marcha de los módulos de seguimiento y finalización, incorporados en la aplicación web desarrollada, ha representado un avance importante en la conversión a digital de las operaciones administrativas y académicas. Esta transformación digital, que incluye la integración completa de tecnologías emergentes, ha sido esencial para incrementar la eficiencia, perfeccionar los procesos existentes, y mejorar la experiencia de los usuarios, adaptándose a un ambiente que está en continua transformación.

El desarrollo y la implementación del sistema han puesto de manifiesto retos importantes en el área de Vinculación con la Comunidad, proporcionando un entendimiento más detallado de las necesidades específicas y ofreciendo soluciones efectivas a estos requerimientos. La aplicación ha sentado las bases para una mayor automatización de tareas y procedimientos, lo que ha llevado a una incrementada agilidad y eficacia operativa en el área.

Una parte esencial del proceso de desarrollo consistió en lograr un conocimiento exhaustivo del backend, frontend y de los sistemas de bases de datos. Este entendimiento integral resultó crucial para cumplir con los requisitos de los usuarios finales, llevando a una solución que no solo es estéticamente agradable y funcional, sino que además tiene un amplio potencial para desarrollos y ampliaciones futuras.

Los módulos de seguimiento y cierre han sido particularmente esenciales para mejorar la administración y evaluación de los proyectos. Su diseño y funcionalidad han facilitado un enfoque más estructurado y detallado en la planificación y ejecución de los proyectos, permitiendo una gestión más efectiva y orientada a resultados. Permitiendo una toma de decisiones más informada y una comprensión más profunda del impacto de sus actividades en la comunidad.

Los módulos de seguimiento y cierre han sido especialmente importantes para optimizar la gestión y evaluación de los proyectos. Su diseño y funcionalidad han propiciado un método más organizado y minucioso en la organización y realización de los proyectos, resultando en una administración más eficaz y centrada en los resultados. Facilitando una toma de decisiones basada en más información y un entendimiento más profundo del impacto de sus actividades en la comunidad.

Finalmente, la exactitud en la etapa de evaluación del sistema, efectuada a nivel local, garantizó resultados certeros y eficaces. Este enfoque detallado ha sido esencial para asegurar un producto final robusto y de confianza, listo para su puesta en marcha exitosa en el departamento de Vinculación con la Comunidad.

En conclusión, la tesis ha culminado en el desarrollo de una solución integral que no solo responde a las exigencias presentes de la Universidad Politécnica Salesiana en lo que respecta a la administración de proyectos y acuerdos, sino que también establece una base firme para la constante evolución y adaptación a las demandas en transformación del ámbito educativo y social.

## **Recomendaciones**

<span id="page-54-0"></span>Para asegurar el éxito y la efectividad del sistema de administración de proyectos y convenios de vinculación desarrollado para la UPS, es esencial implementar prácticas de monitoreo y evaluación integral que no solo aborde la seguridad de los datos, sino también la evaluación del impacto y los resultados de los proyectos.

Esto implica comprender profundamente la estructura y los requerimientos de la Dirección de Vinculación con la Sociedad, garantizando que las soluciones implementadas sean realmente efectivas y pertinentes.

Implementar medidas con respecto a la seguridad es primordial para proteger la información sensible, requiriendo un proceso de validación de registros supervisado por el director del departamento para una administración más controlada y estratégica.

Además, se debe restringir el acceso al sistema a usuarios autorizados, utilizando preferentemente correos institucionales, para crear un entorno más seguro y confiable.

Promover una mentalidad de mejora constante; verificar la información y los resultados del sistema para mejorar procesos y tomar decisiones será un pilar fundamental para garantizar que el sistema web desarrollado se mantenga al día y pueda crecer de manera efectiva escalable.

Esta estrategia debe complementarse con formación y capacitación continua para los usuarios, así como la implementación de un mecanismo de retroalimentación y evaluación periódica del sistema, garantizando su relevancia y adaptabilidad a lo largo del tiempo.

Estas acciones conjuntas asegurarán que el sistema no solo mejore las operaciones actuales, sino que también fortalezca la capacidad del departamento para para abordar nuevos retos futuros con respecto a la administración de proyectos.

#### **Referencias**

- <span id="page-55-0"></span>1. Aguilar, J. M. (s. f.). ¿Qué es el patrón MVC en programación y por qué es útil? - CampusMVP.es. campusMVP.es. https://www.campusmvp.es/recursos/post/que-es-el-patronmvc-en-programacion-y-por-que-es-util.aspx
- 2. Aguinaga, Á., & Aguinaga, Á. (2023, 8 junio). Angular: framework de código abierto para crear apps web. CIPSA Escuela Informática SAP Marketing | Barcelona y Bilbao. https://cipsa.net/angular-framework-codigo-abierto-para-crear-aplicaciones-web/
- 3. Asana, T. (2022, 20 diciembre). Desarrollo profesional: Cómo hacer un plan de carrera en 6 pasos [2022] • Asana. Asana. https://asana.com/es/resources/professional-development-plan
- 4. Borges, S., & Borges, S. (2019, 19 noviembre). Servidor PostgreSQL. Infranetworking. https://blog.infranetworking.com/servidor-postgresql/
- 5. Desarrollo de aplicaciones WEB. Introducción a HTML y CSS. Página Rafael Barzanallana. Universidad de Murcia. (s. f.). https://www.um.es/docencia/barzana/DAWEB/2017- 18/daweb-tema-1-introduccion-html-css.html
- 6. IEBS. (2023, 1 junio). Qué es la transformación digital y qué no es. Thinking for Innovation. https://www.iebschool.com/blog/que-es-transformacion-digital-business/
- 7. Impacto de la transformación digital en recursos humanos. (2023, 18 enero). https://www.crehana.com. https://www.crehana.com/blog/transformaciondigital/transformacion-digital-recursos-humanos/
- 8. Juanda. (s. f.). Arquitectura de una API REST · Desarrollo de aplicaciones web. https://juanda.gitbooks.io/webapps/content/api/arquitectura-api-rest.html
- 9. MVC con C# Core y ASP.NET: Instalación de la plataforma | OpenWebinars. (2023, 9 marzo). OpenWebinars.net. https://openwebinars.net/cursos/mvc-c-core-asp-net-instalacion/
- 10. Next U. (2022, 19 octubre). Qué es HTML: guía sobre este lenguaje de programación básico. Blog | NextU LATAM. https://www.nextu.com/blog/que-es-html-rc22/
- 11. Pérez, J. S. (2023, 8 septiembre). Los 10 mejores software de gestión de proyectos [2023]. SPnet. https://softwarepara.net/gestion-de-proyectos/
- 12. ¿Que es Java? | IBM. (s. f.). https://www.ibm.com/mx-es/topics/java
- 13. ¿Qué es la prueba unitaria y cómo realizarla en software? (2022, 27 marzo). https://www.crehana.com. https://www.crehana.com/blog/transformacion-digital/pruebaunitaria/
- 14. ¿Qué es WildFly? | Soporte WildFly Genos. (s. f.). https://genos.es/wildfly/
- 15. ¿Qué hace que un software colaborativo sea bueno para su empresa? | Klaxoon. (s. f.). https://klaxoon.com/es/insight/que-hace-que-un-software-colaborativo-sea-bueno
- 16. Qué te permite hacer (y qué no) la metodología de Cascada para la gestión de proyectos. (2018, 5 septiembre). https://www.lucidchart.com/blog/es/metodologia-gestion-proyectoscascada
- 17. Retos a la seguridad en la transformación digital | Revista UNO. (2018, 11 septiembre). Revista UNO. https://www.revista-uno.com/31-revista-uno-hiperconectadoshipervulnerables/retos-a-la-seguridad-en-la-transformacion-digital/
- 18. Stsepanets, A., & Stsepanets, A. (2023, 17 agosto). Wrike: características, ventajas y desventajas. Gantt Chart GanttPRO Blog. https://blog.ganttpro.com/es/wrike-caracteristicasventajas-y-desventajas/
- 19. Toledo, R. (2019, 19 noviembre). Los riesgos de no sumarse a la transformación digital de las empresas. Cibernos. [https://www.grupocibernos.com/blog/los-riesgos-de-no-sumarse-a-la](https://www.grupocibernos.com/blog/los-riesgos-de-no-sumarse-a-la-transformacion-digital-de-las-empresas)[transformacion-digital-de-las-empresas](https://www.grupocibernos.com/blog/los-riesgos-de-no-sumarse-a-la-transformacion-digital-de-las-empresas)
- 20. Transformación digital. Qué es y su importancia y relación con los datos. (s. f.). https://www.powerdata.es/transformacion-digital
- 21. Unir, V. (2023, 27 septiembre). Framework: qué es, para qué sirve y algunos ejemplos. UNIR FP. https://unirfp.unir.net/revista/ingenieria-y-tecnologia/framework/
- 22. Alonso Guerra, I. (2017). La transformación digital de la empresa.
- 23. DE LA SOCIEDAD, S. D. F. POLÍTICA PARA LA TRANSFORMACIÓN DIGITAL DEL ECUADOR 2022-2025.
- 24. Espinosa-Vélez, M. P., & Armijos-Buitrón, V. (2022). La transformación digital y su incidencia en el e-commerce en Ecuador. In Memorias de la Décima Segunda Conferencia Iberoamericana de Complejidad, Informática y Cibernética: CICIC 2022 (pp. 169-174).
- 25. Carrera Calderón, F. A., Baño Naranjo, F. P., & Guangasig Tubón, S. M. (2018). "Aplicación web para la gestión de proyectos de vinculación con la sociedad en la Universidad Regional Autónoma de Los Andes - UNIANDES". Revista Mikarimin, 4(4), 213-222. Disponible en: <https://doaj.org/article/9bde7d24dd3448baa0f64a5ea1c0b9c1>
- 26. Cárdenas, P. J., Pesántez, F., & Parra, G. (2023). "Plan Estratégico Institucional de la UPS Carta de Navegación 2023 - 2027". Universidad Politécnica Salesiana. Disponible en: [Plan+Estratégico+Institucional+de+la+UPS+-+Carta+de+Navegación+2023+-+2027.pdf](https://www.ups.edu.ec/documents/20121/401199/Plan+Estrat%C3%A9gico+Institucional+de+la+UPS+-+Carta+de+Navegaci%C3%B3n+2023+-+2027.pdf)
- 27. Alharthi, S. A., Alsaedi, O., Toups, Z. O., Tanenbaum, T. J., & Hammer, J. (2018, April). Playing to wait: A taxonomy of idle games. In Proceedings of the 2018 CHI Conference on Human Factors in Computing Systems (pp. 1-15).
- 28. Gómez, G. & Vázquez, J. P. (2023). "The Relevance of the University in the Process of Linking with Society". Universidad Politécnica Salesiana.
- 29. Casella, J. M. (2017, 23 de febrero). "Transformación digital: la importancia de la estrategia". Captio. Disponible en: [https://www.captio.net/blog/transformacion-digital-la-importancia-de](https://www.captio.net/blog/transformacion-digital-la-importancia-de-la-estrategia)[la-estrategia](https://www.captio.net/blog/transformacion-digital-la-importancia-de-la-estrategia)
- 30. Vásconez, L. (2022, 10 de septiembre). El Comercio. Disponible en: [https://www.elcomercio.com/actualidad/empresas-ecuatorianas-proceso-transformacion](https://www.elcomercio.com/actualidad/empresas-ecuatorianas-proceso-transformacion-digital-estudio.html)[digital-estudio.html.](https://www.elcomercio.com/actualidad/empresas-ecuatorianas-proceso-transformacion-digital-estudio.html)
- 31. Neha R. (2023) Perfect E-Learning. "SQL vs MySQL: Performance, Scalability, and Features". Disponible en: [https://perfectelearning.com/blog/sql-vs-mysql-performance](https://perfectelearning.com/blog/sql-vs-mysql-performance-scalability-and-features#:~:text=Speed%3A%20MySQL%20is%20known%20for%20its%20quick%20data,supports%20data%20replication%20for%20redundancy%20and%20high%20availability.)[scalability-and-features.](https://perfectelearning.com/blog/sql-vs-mysql-performance-scalability-and-features#:~:text=Speed%3A%20MySQL%20is%20known%20for%20its%20quick%20data,supports%20data%20replication%20for%20redundancy%20and%20high%20availability.)
- 32. Dmytro. (n.d.). Apriorit. "Relational vs Non-Relational Database: What's the Difference?". Disponible en: [https://www.apriorit.com/dev-blog/relational-vs-non-relational-database.](https://www.apriorit.com/dev-blog/relational-vs-non-relational-database)
- 33. Dionysia L. (n.d.). FreeCodeCamp. "Relational vs Nonrelational Databases: Difference between SQL DB and NoSQL DB". Disponible en: [https://www.freecodecamp.org/news/relational-vs-nonrelational-databases-difference](https://www.freecodecamp.org/news/relational-vs-nonrelational-databases-difference-between-sql-db-and-nosql-db/)[between-sql-db-and-nosql-db/.](https://www.freecodecamp.org/news/relational-vs-nonrelational-databases-difference-between-sql-db-and-nosql-db/)
- 34. Abishek S. RS. (2023) TechAffinity. "The Benefits and Limitations of Software Development Frameworks". Disponible en: [https://techaffinity.com/blog/the-benefits-and-limitations-of](https://techaffinity.com/blog/the-benefits-and-limitations-of-software-development-frameworks/)[software-development-frameworks/.](https://techaffinity.com/blog/the-benefits-and-limitations-of-software-development-frameworks/)
- 35. Elar S. (2019). University of Applied Sciences HAAGA-HELIA. "JavaScript frameworks: Angular vs React Vs Vue". Disponible en: <https://www.theseus.fi/bitstream/handle/10024/261970/Thesis-Elar-Saks.pdf>
- 36. Jimenez Peñate, Y. (2023). Prototipo de aplicativo web para encontrar mascotas perdidas mediante la identificación de rasgos y características visuales usando redes neuronales profundas. Universidad EIA.
- 37. Pablo, V. L. J. (2023, 1 julio). Desarrollo de una aplicación web para la gestión de proyectos de vinculación mediante tecnologías abiertas para la Universidad Politécnica Salesiana. <http://dspace.ups.edu.ec/handle/123456789/25344>
- 38. Romero, A. L. (2019, 19 marzo). Digitalización y automatización de los sistemas de gestión Gestiopolis. gestiopolis. [https://gestiopolis.com/digitalizacion-y-automatizacion-de-los](https://gestiopolis.com/digitalizacion-y-automatizacion-de-los-sistemas-de-gestion/)[sistemas-de-gestion/](https://gestiopolis.com/digitalizacion-y-automatizacion-de-los-sistemas-de-gestion/)
- 39. Parada, M. (2023, 12 abril). Qué es angular. OpenWebinars.net. <https://openwebinars.net/blog/que-es-angular-2021/>
- 40. Blas, G. V. (2021, 26 diciembre). Incidencia de los proyectos de vinculación con la sociedad de la Universidad Politécnica Salesiana.<http://dspace.ups.edu.ec/handle/123456789/21585>
- 41. ECUADOR DIGITAL Ministerio de Telecomunicaciones y de la Sociedad de la Información. (2022).<https://www.telecomunicaciones.gob.ec/25693-2/>
- 42. Alexander, P. M. R. (2022, 11 agosto). Diseño de un modelo de negocio para el desarrollo de una plataforma educativa orientada a docentes que buscan adquirir competencias TIC, mediante procesos de enseñanza – aprendizaje sostenible De manera intuitiva, dinámica, motivadora e inspiradora.<http://hdl.handle.net/10882/11886>
- 43. PNUD presentó los resultados de "Nivel de Preparación Digital en Ecuador". (2022). UNDP. [https://www.undp.org/es/ecuador/noticias/pnud-presento-los-resultados-de-nivel-de](https://www.undp.org/es/ecuador/noticias/pnud-presento-los-resultados-de-nivel-de-preparacion-digital-en-ecuador)[preparacion-digital-en-ecuador](https://www.undp.org/es/ecuador/noticias/pnud-presento-los-resultados-de-nivel-de-preparacion-digital-en-ecuador)
- 44. Base de datos relacional vs. no relacional Blog Incentro. (2023, 2 abril). Base de datos relacional vs. No relacional - Blog Incentro. [https://www.incentro.com/es-ES/blog/base-de](https://www.incentro.com/es-ES/blog/base-de-datos-relacional-vs-no-relacional)[datos-relacional-vs-no-relacional](https://www.incentro.com/es-ES/blog/base-de-datos-relacional-vs-no-relacional)
- 45. Laura. (2023, 14 septiembre). Base de datos SQL vs NoSQL: diferencias, ventajas y mitos. Ilimit Pro.<https://ilimit.com/blog/base-de-datos-sql-nosql/>
- 46. Robledano, A. (2023, 13 abril). Qué es MySQL: características y ventajas. OpenWebinars.net. <https://openwebinars.net/blog/que-es-mysql/>